#### ФЕДЕРАЛЬНОЕ АГЕНТСТВО ЖЕЛЕЗНОДОРОЖНОГО ТРАНСПОРТА

Федеральное государственное бюджетное образовательное учреждение высшего образования

«Иркутский государственный университет путей сообщения» **Красноярский институт железнодорожного транспорта** 

– филиал Федерального государственного бюджетного образовательного учреждения высшего образования «Иркутский государственный университет путей сообщения» (КрИЖТ ИрГУПС)

УТВЕРЖДЕНА

приказ ректора от «31» мая 2019 г. № 379-1

# **Б1.О.50 Станционные системы автоматики и телемеханики** рабочая программа дисциплины

Специальность – 23.05.05 Системы обеспечения движения поездов

Специализация – Автоматика и телемеханика на железнодорожном транспорте Квалификация выпускника – инженер путей сообщения Форма и срок обучения – очная форма, 5 лет обучения; заочная форма, 6 лет обучения Кафедра-разработчик программы – Системы обеспечения движения поездов

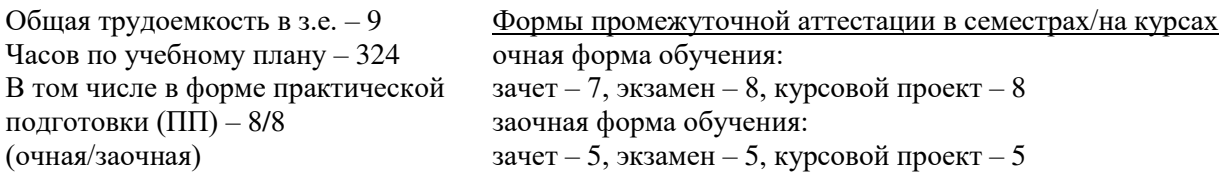

**Очная форма обучения Распределение часов дисциплины по семестрам**

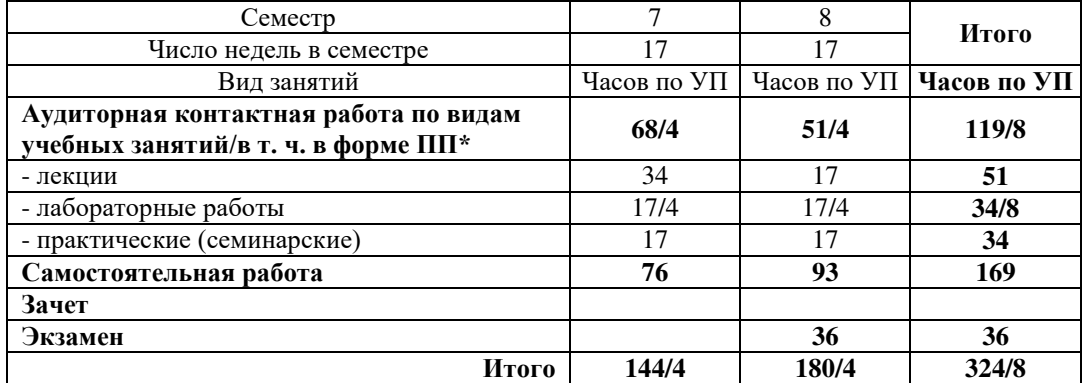

#### **Заочная форма обучения Распределение часов дисциплины по курсам**

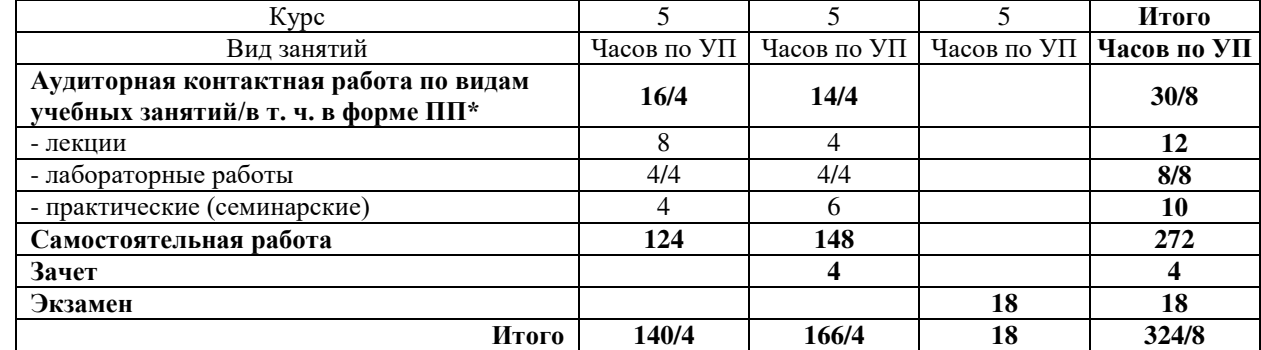

\* В форме ПП – в форме практической подготовки.

УП – учебный план.

# КРАСНОЯРСК

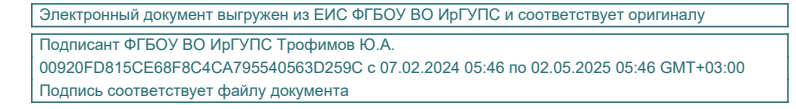

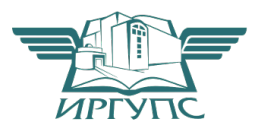

Рабочая программа дисциплины разработана в соответствии с федеральным государственным образовательным стандартом высшего образования – специалитет по специальности 23.05.05 Системы обеспечения движения поездов, утверждённым приказом Минобрнауки России от 27.03.2018 г. № 217.

Программу составил: канд. техн. наук, доцент, доцент в последний последник В. С. Ратушняк

Рабочая программа рассмотрена и одобрена для использования в учебном процессе на заседании кафедры «Системы обеспечения движения поездов», протокол от «13» мая 2019 г.  $\overline{N}$  12.

Зав. кафедрой*,* канд. техн. наук, доцент О. В. Колмаков

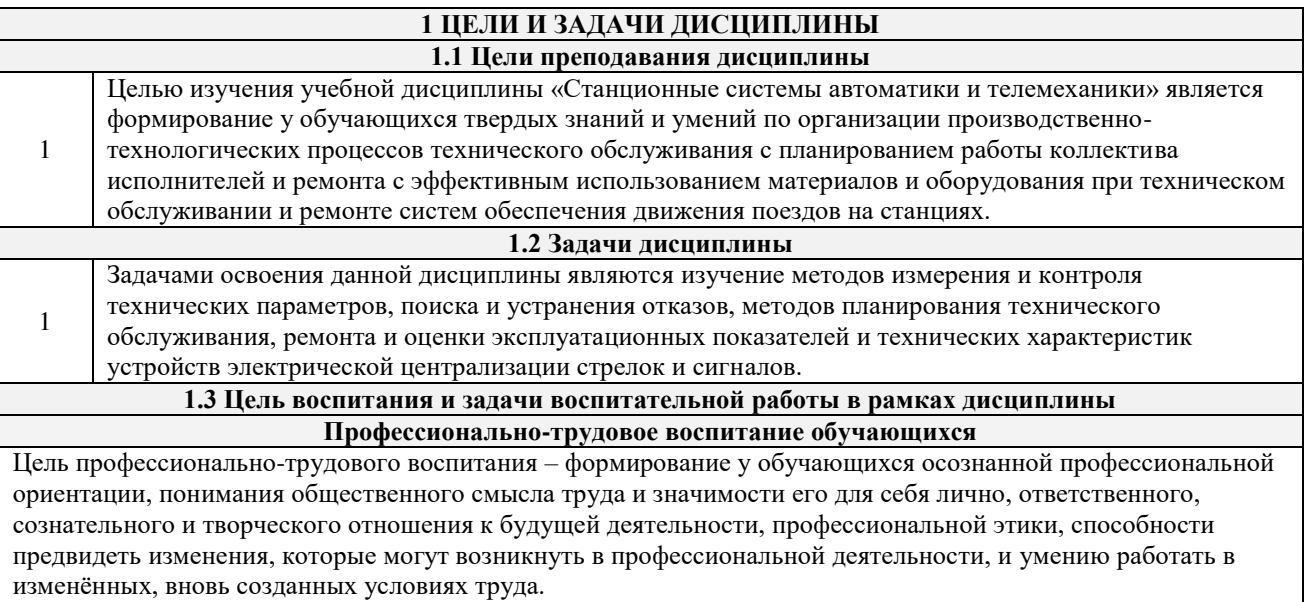

Цель достигается по мере решения в единстве следующих задач:

- формирование сознательного отношения к выбранной профессии;
- воспитание чести, гордости, любви к профессии, сознательного отношения к профессиональному долгу,

понимаемому как личная ответственность и обязанность;

– формирование психологии профессионала;

работы по проектированию,

– формирование профессиональной культуры, этики профессионального общения;

– формирование социальной компетентности и другие задачи, связанные с имиджем профессии и авторитетом транспортной отрасли.

# **2 МЕСТО ДИСЦИПЛИНЫ В СТРУКТУРЕ ОПОП**

#### **2.1 Требования к предварительной подготовке обучающегося Необходимыми условиями для освоения дисциплины «Станционные системы автоматики и телемеханики» являются знания по дисциплинам:** 1 Б1.О.49 Эксплуатационные основы систем и устройств автоматики и телемеханики **2.2 Дисциплины и практики, для которых изучение данной дисциплины необходимо как предшествующее** 1 Б1.О.51 Диспетчерская централизация 2 Б1.О.52 Автоматика и телемеханика на перегонах 3 Б1.О.53 Современные системы интервального регулирования движения поездов 4 Б1.В.ДВ.02.01 Линии связи<br>5 Б1.В.ДВ.02.02 Волоконно-о 5 Б1.В.ДВ.02.02 Волоконно-оптические системы передачи 6 Б1.В.ДВ.03.01 Специальные измерения и рельсовые цепи 7 Б1.В.ДВ.03.02 Электрические измерения в устройствах автоматики и телемеханики 8 Б1.В.ДВ.04.01 Системы контроля параметров подвижного состава 9 Б1.В.ДВ.04.02 Автоматизированные системы контроля подвижного состава 10 Б1.В.ДВ.05.01 Микропроцессорные системы автоматики и телемеханики 11 Б1.В.ДВ.05.02 Современные системы централизации стрелок и сигналов 12 Б1.В.ДВ.06.01 Комплексные системы автоматизированного управления сортировочным процессом 13 Б1.В.ДВ.06.02 Системы автоматического управления 14 Б2.О.04(Пд) Производственная - преддипломная практика 15 Б3.01(Д) Выполнение выпускной квалификационной работы 16 Б3.02(Д) Защита выпускной квалификационной работы **3 ПЛАНИРУЕМЫЕ РЕЗУЛЬТАТЫ ОБУЧЕНИЯ ПО ДИСЦИПЛИНЕ, СООТНЕСЕННЫЕ С ТРЕБОВАНИЯМИ К РЕЗУЛЬТАТАМ ОСВОЕНИЯ ОБРАЗОВАТЕЛЬНОЙ ПРОГРАММЫ Код и наименование компетенции Код и наименование индикатора достижения компетенции Планируемые результаты обучения** ПК-4. Способен осуществлять ПК-4.1. Применяет знания **Знать:** алгоритмы работы постовых устройств

ЭЦ; степень влияния отказов элементов систем

устройства, принципа

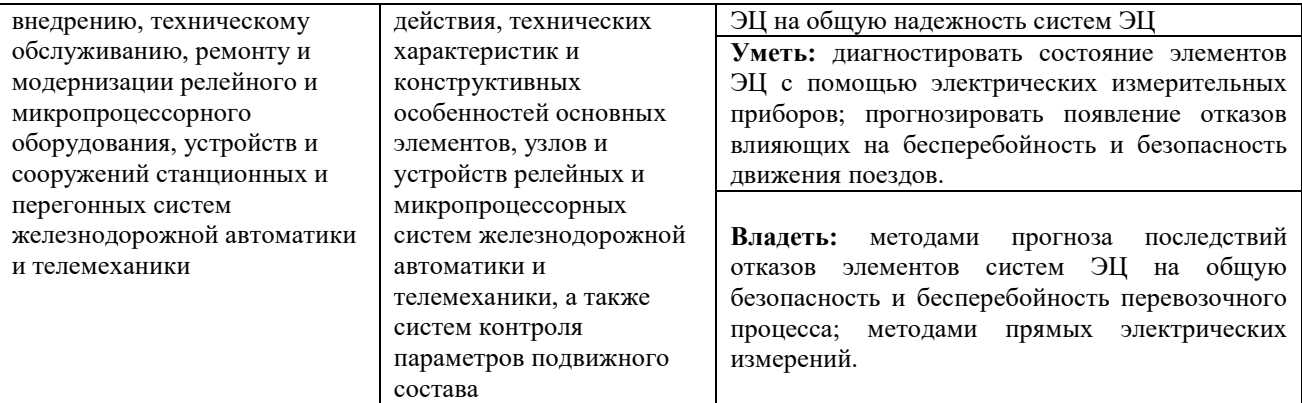

# **4 СТРУКТУРА И СОДЕРЖАНИЕ ДИСЦИПЛИНЫ**

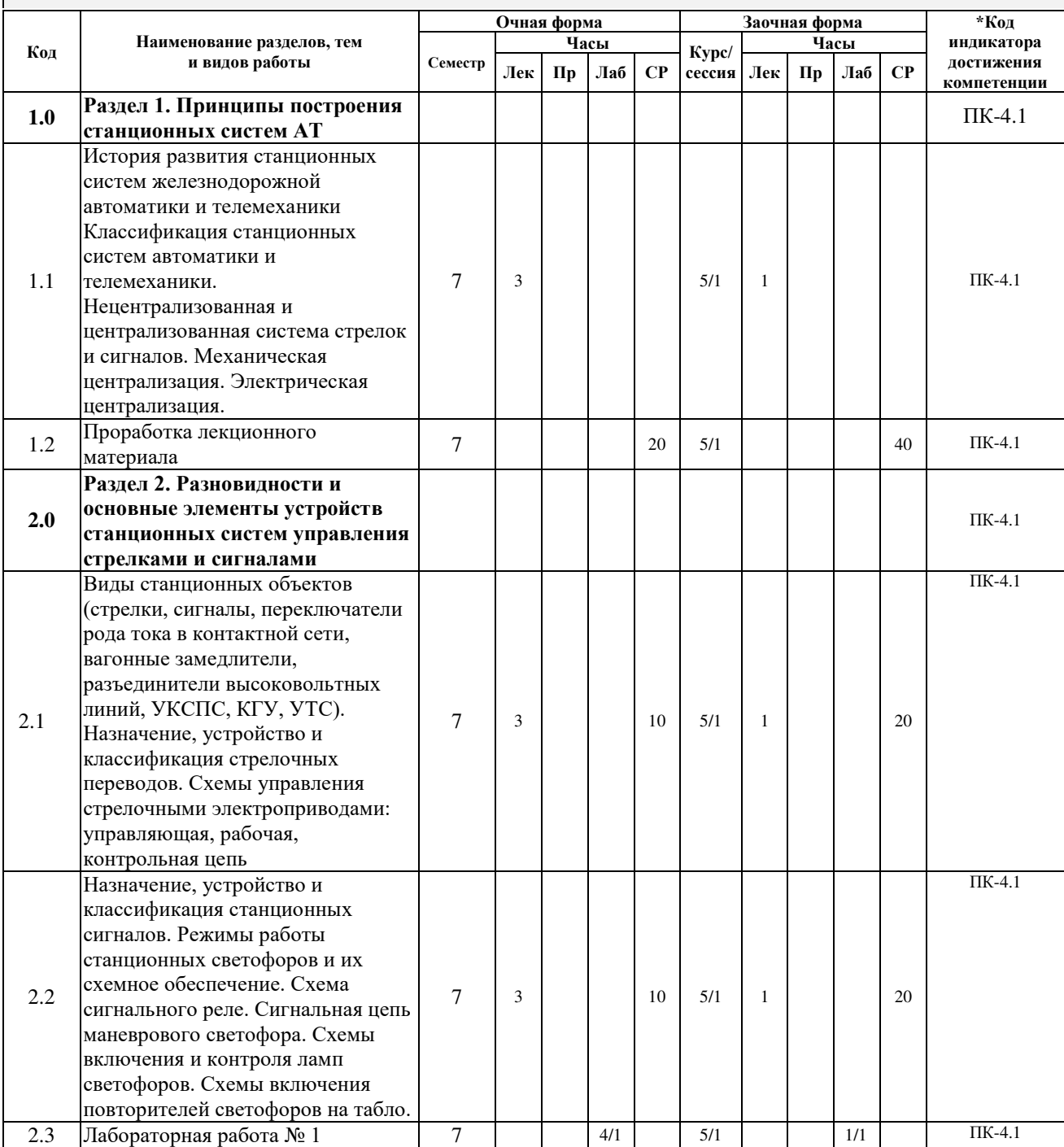

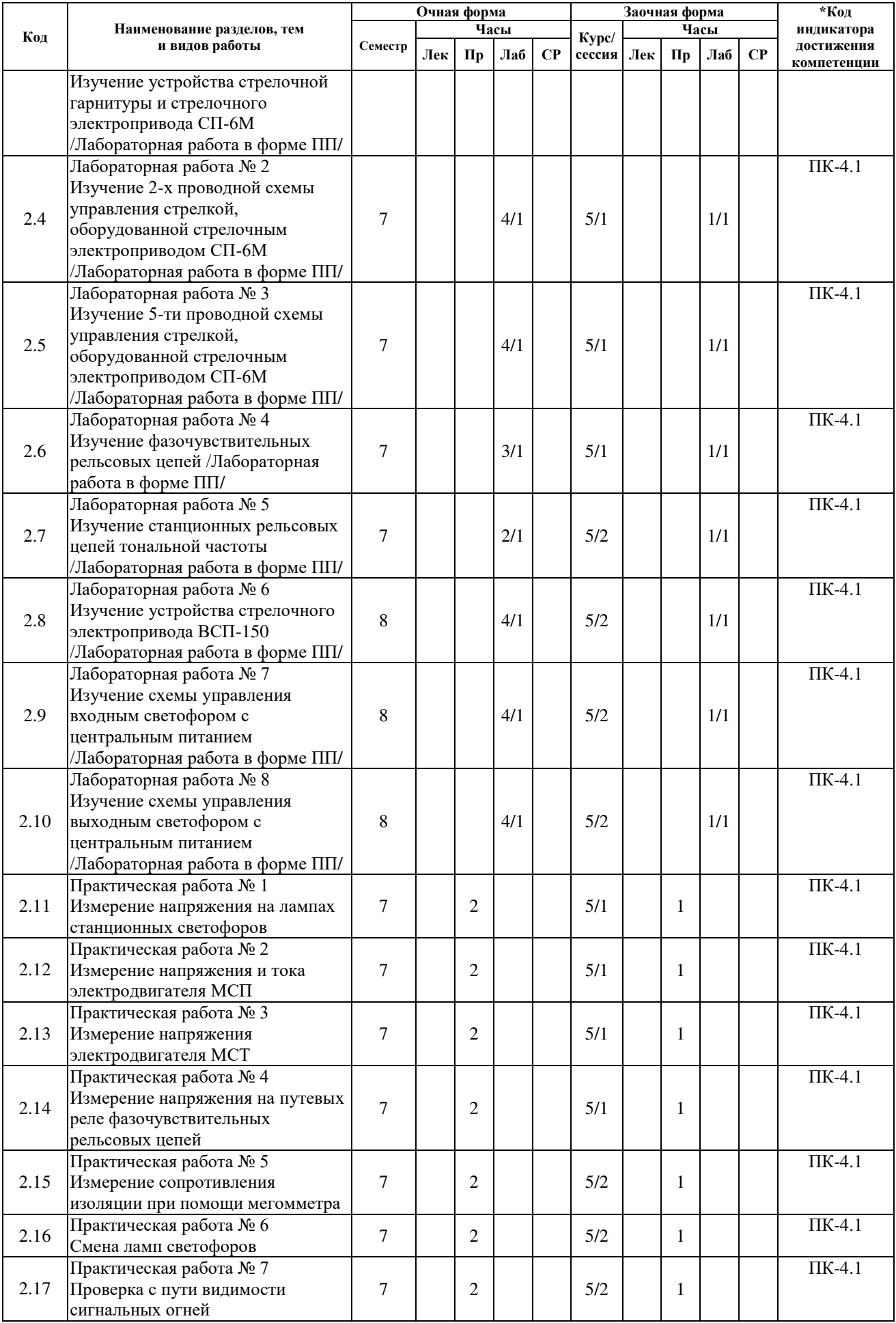

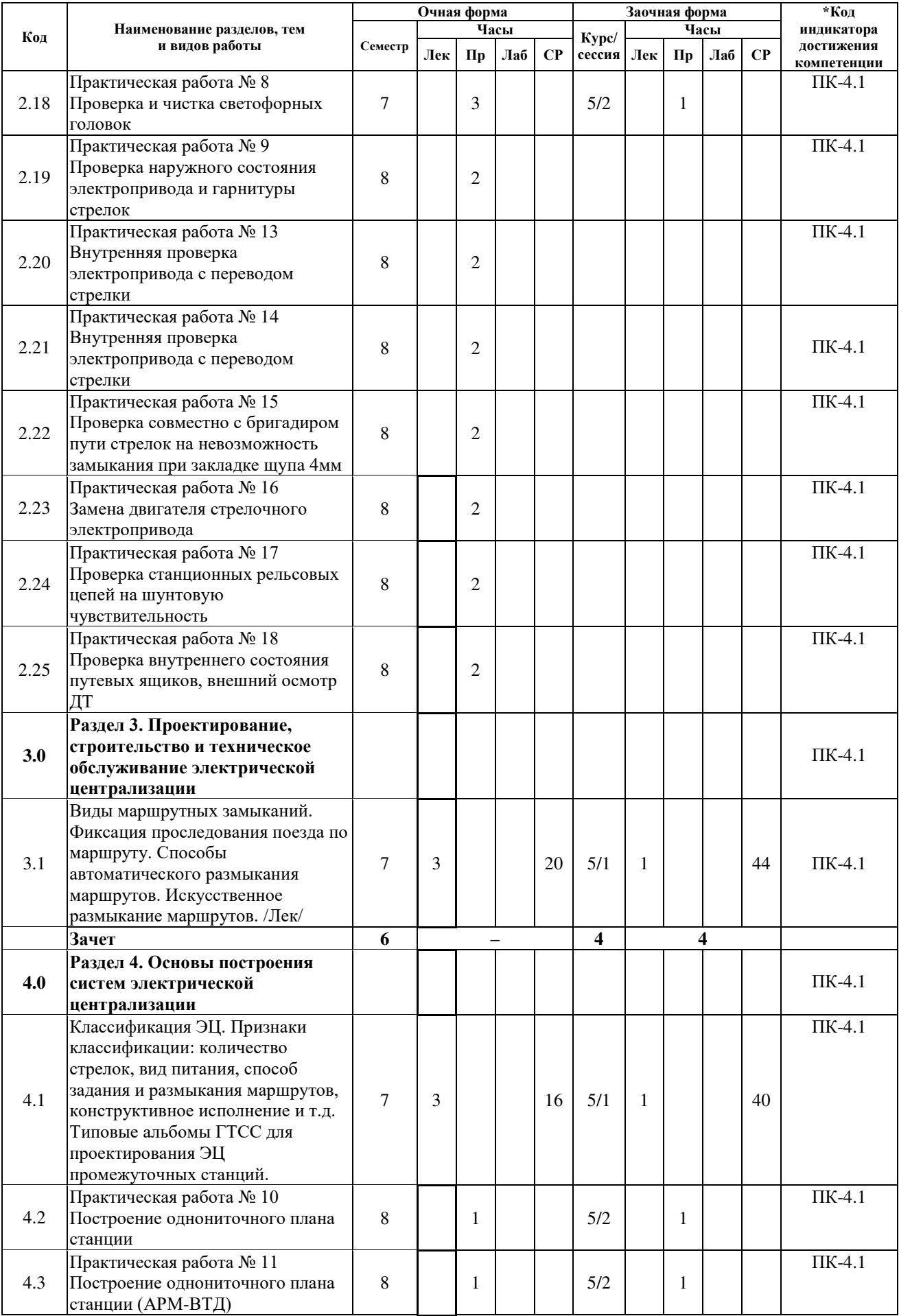

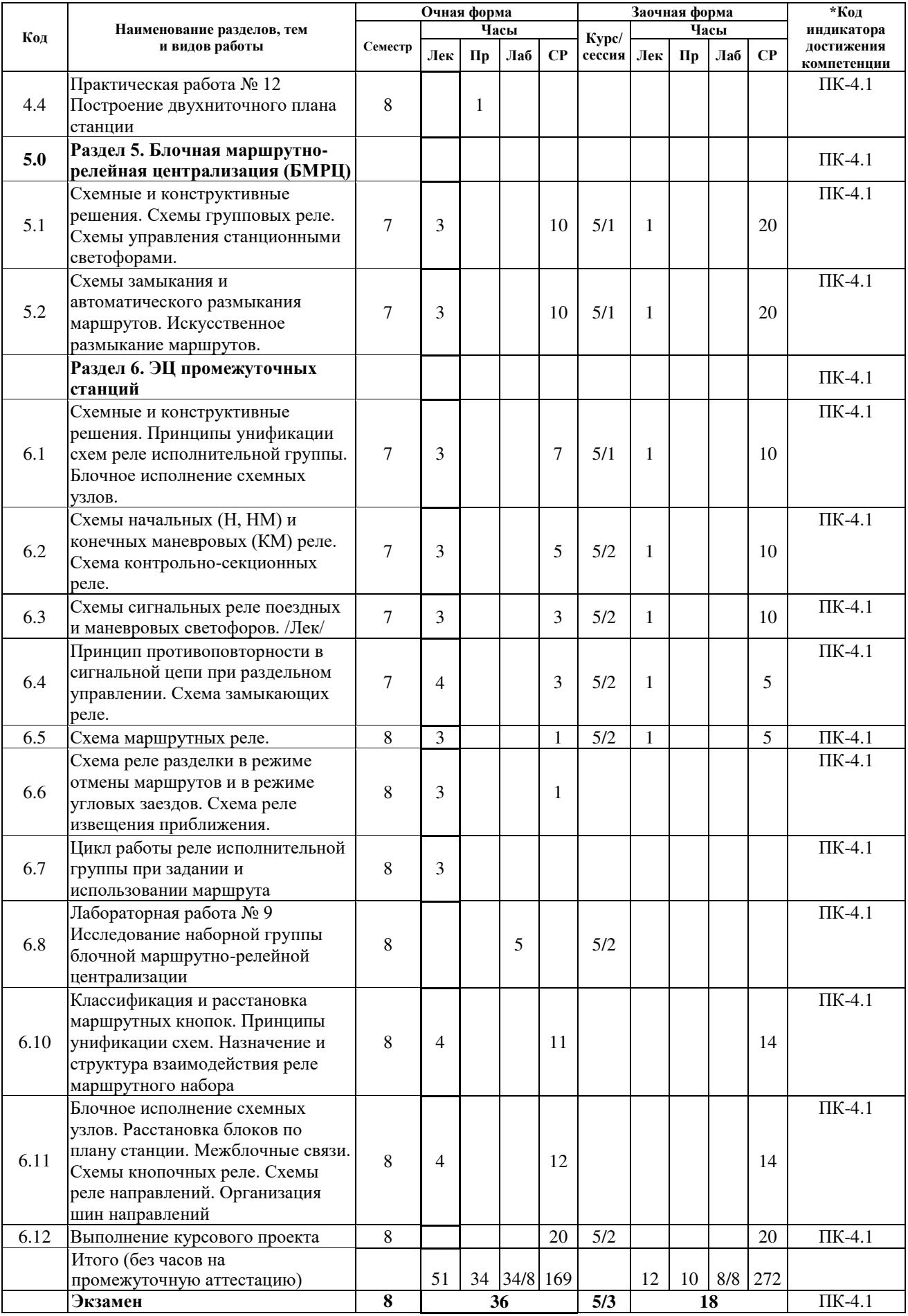

### **5 ФОНД ОЦЕНОЧНЫХ СРЕДСТВ ДЛЯ ПРОВЕДЕНИЯ ТЕКУЩЕГО КОНТРОЛЯ УСПЕВАЕМОСТИ И ПРОМЕЖУТОЧНОЙ АТТЕСТАЦИИ ОБУЧАЮЩИХСЯ ПО ДИСЦИПЛИНЕ**

Фонд оценочных средств для проведения текущего контроля успеваемости и промежуточной аттестации по дисциплине: оформлен в виде приложения № 1 к рабочей программе дисциплины и размещен в электронной информационно-образовательной среде КрИЖТ ИрГУПС, доступной обучающемуся через его личный кабинет

#### **6 УЧЕБНО-МЕТОДИЧЕСКОЕ И ИНФОРМАЦИОННОЕ ОБЕСПЕЧЕНИЕ ДИСЦИПЛИНЫ 6.1 Учебная литература 6.1.1 Основная литература** Авторы, составители Заглавие Издательство, год издания Кол-во экз. в библиотеке/ 100% online 6.1.1.1 Р. Ш. Валиев, Ш. К. Валиев ; научный ред. В. А. Кононов Блочная маршрутно-релейная централизация [Текст]. - Екатеринбург : Вебстер, 2015 15 6.1.1.2 Р. Ш. Валиев, Ш. К. Валиев ; научный ред. А. Б. Никитин Блочная релейная централизация малой станции [Текст]. - Екатеринбург : Вебстер, 2015 15 6.1.1.3 В. А. Кобзев, И. П. Старшов, Е. И. Сычев ; под редакцией В. А. Кобзева ; рецензент О. А. Копысов<br>В. А. Володарский Повышение безопасности работы железнодорожных станций на основе совершенствования и развития станционной техники [Электронный ресурс] : учебное пособие для вузов. <http://umczdt.ru/books/40/39301/> Москва : УМЦ ЖДТ, 2016 100 % online 6.1.1.4 В. А. Володарский Станционные системы автоматики и телемеханики [Текст] : Конспект лекций для изучения дисциплины "Станционные системы автоматики и телемеханики". - Красноярск : КрИЖТ ИрГУПС, 2009 15 **6.1.2 Дополнительная литература** Авторы, составители Заглавие Издательство, год издания Кол-во экз. в библиотеке/ 100% online 6.1.2.1 А. А. Казаков, В. Д. Бубнов, Е. А. Казаков Станционные устройства автоматики и телемеханики [Текст] : учеб. для ССУЗов жд трансп.. - М. : Транспорт, 1990 138 6.1.2.2 ред. А. В. Горелик Системы железнодорожной автоматики, телемеханики и связи. В 2-х ч. [Текст]: учеб. для ВУЗов ж.-д. трансп. : Ч.1. - М. : УМЦ ЖДТ, 2013 8 6.1.2.3 А. В. Горелик, Д. В. Шаляпин, Ю. Г. Боровков [и др.] ; под редакцией А. В. Горелика ; рецензенты : В. М. Лисенков, С. В. Чернов Системы железнодорожной автоматики, телемеханики и связи: в двух частях [Электронный ресурс] : учебник для студентов вузов железнодорожного транспорта : Часть 1. <http://umczdt.ru/books/44/228360/> Москва : УМЦ ЖДТ, 2012 100 % online 6.1.2.4 В. А. Кононов, А. А. Лыков, А. Б. Никитин Основы проектирования электрической централизации промежуточных станций [Текст] : учеб. пособие для ВУЗов ж.-д. трансп.. - М. : УМЦ ЖДТ, 2013 1 6.1.2.5 В. А. Кононов, А. А. Лыков, А. Б. Никитин Основы проектирования электрической централизации промежуточных станций [Текст] : учеб. пособие для ВУЗов ж.-д. трансп.. - М. : УМЦ ЖДТ, 2014 5 6.1.2.6 В. В. Сапожников, Л. И. Борисенко, А. А. Лыков, В. П. Молодцов ; ред. В. Автоматика и телемеханика на железнодорожном транспорте [Текст] : учебное пособие для вузов ж.-д. трансп.. - Москва : УМЦ ЖДТ, 2013 15

В. Сапожников

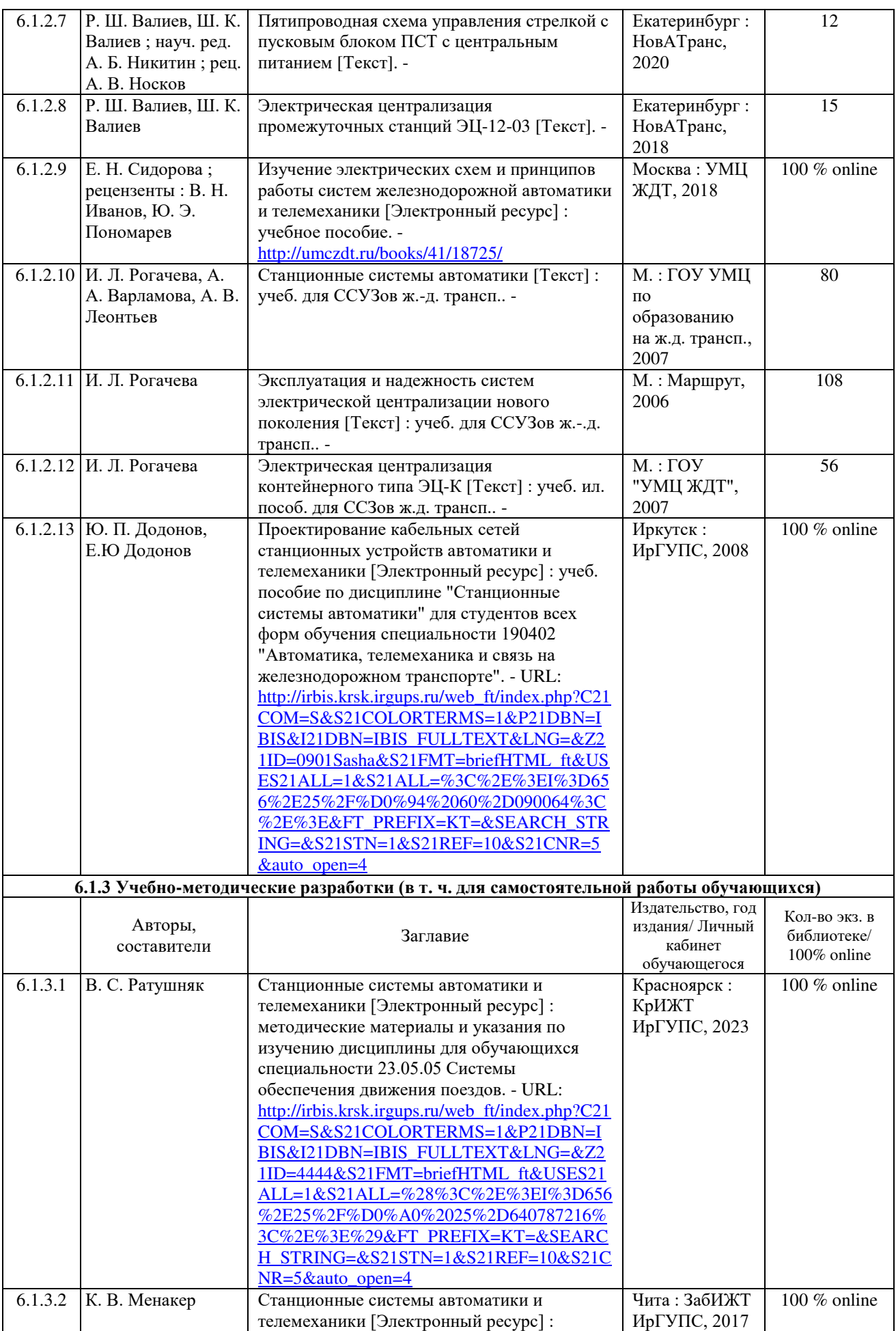

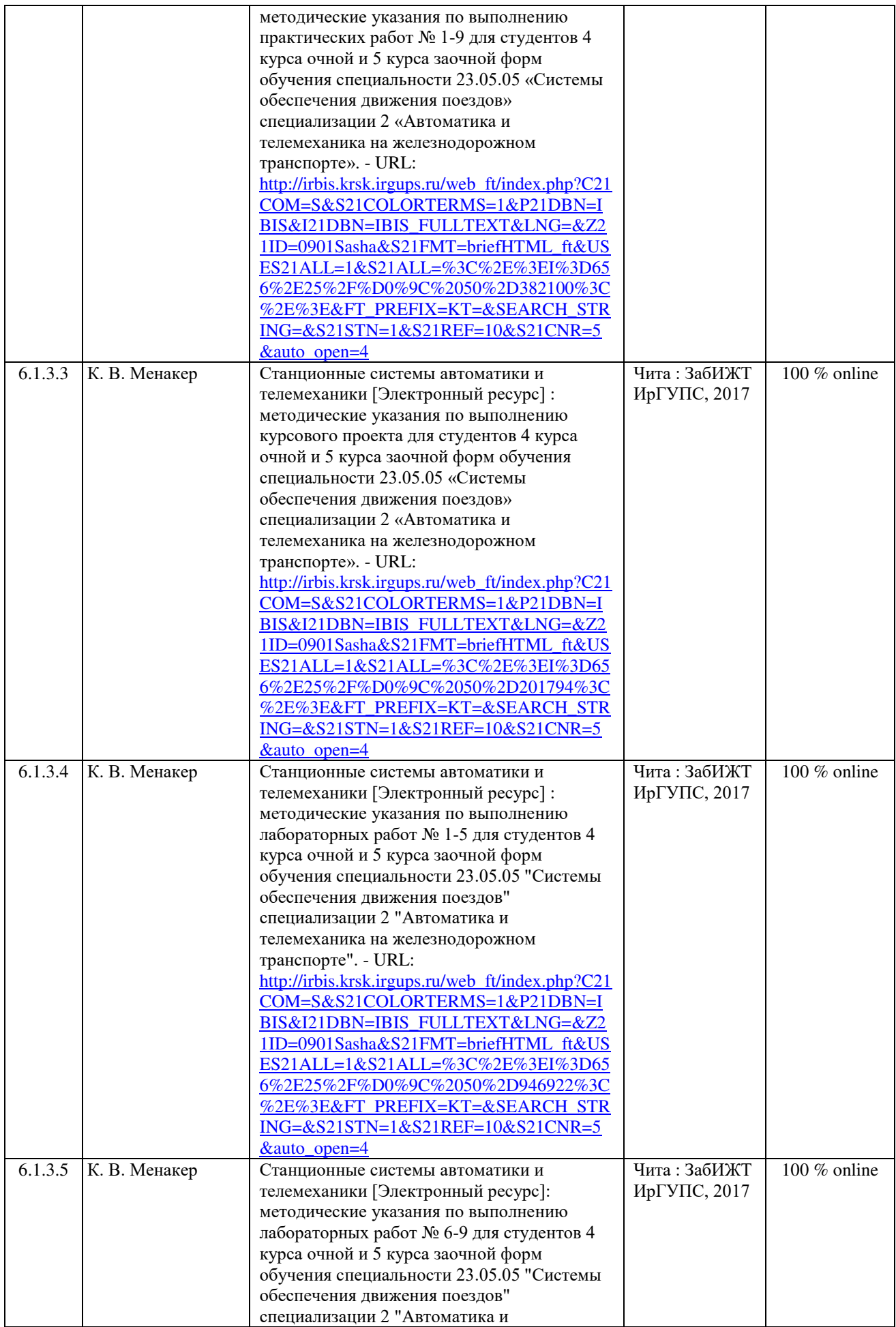

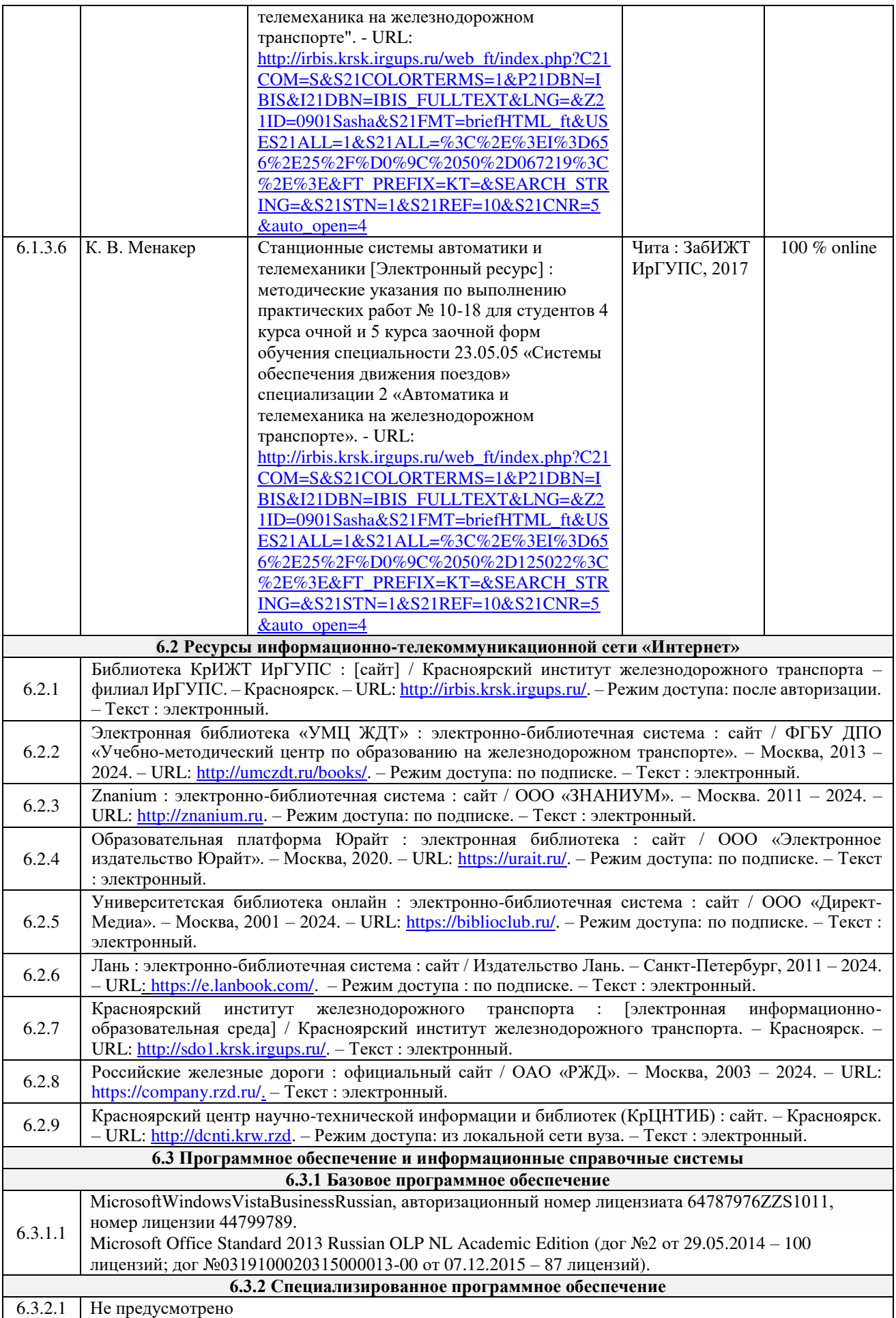

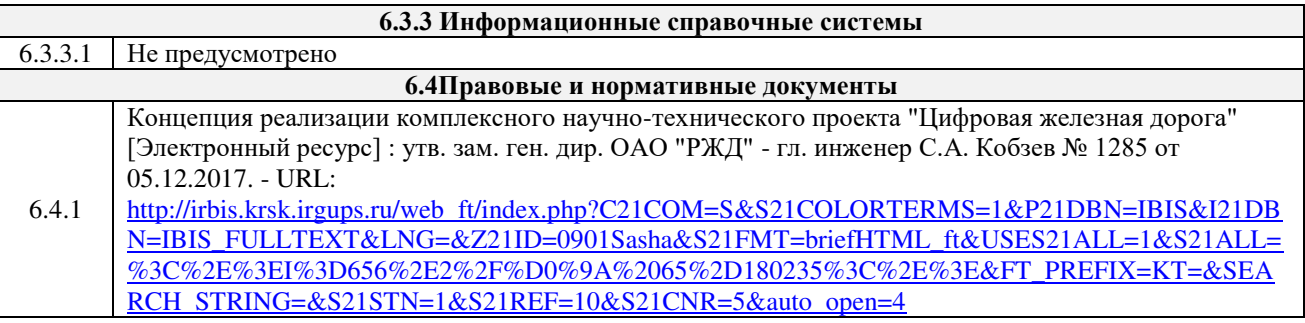

### **7 ОПИСАНИЕ МАТЕРИАЛЬНО-ТЕХНИЧЕСКОЙ БАЗЫ, НЕОБХОДИМОЙ ДЛЯ ОСУЩЕСТВЛЕНИЯ ОБРАЗОВАТЕЛЬНОГО ПРОЦЕССА ПО ДИСЦИПЛИНЕ**

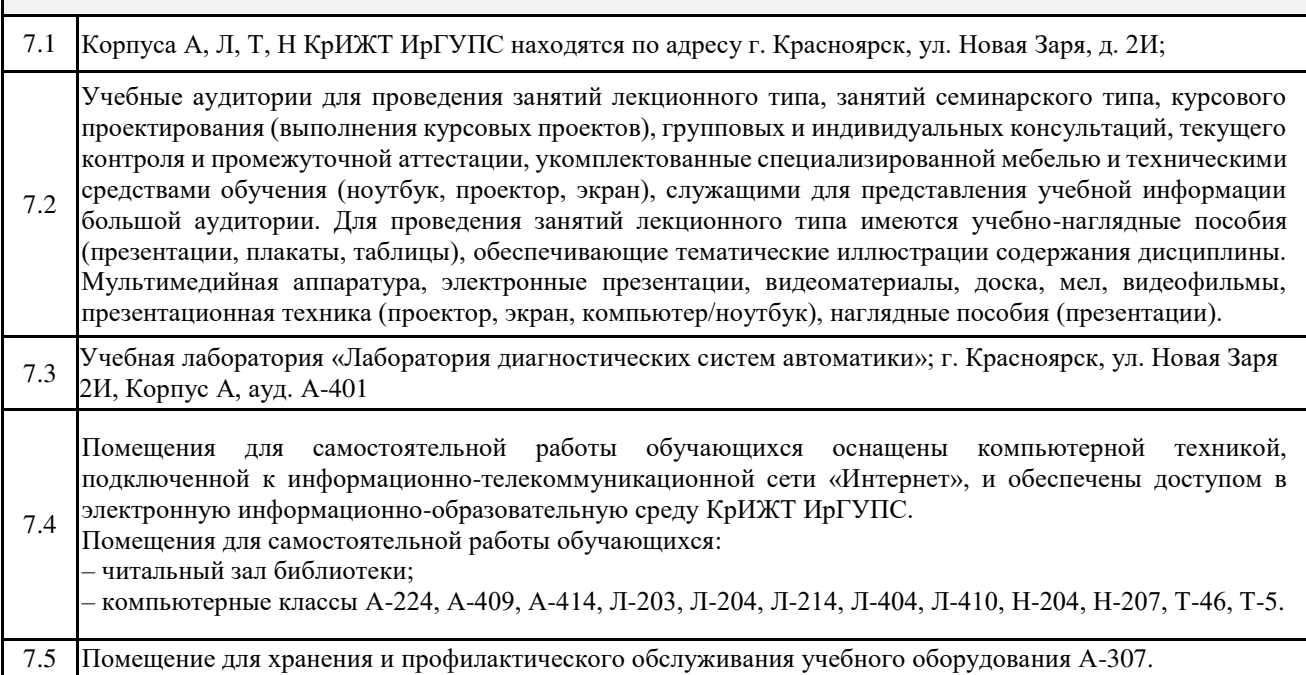

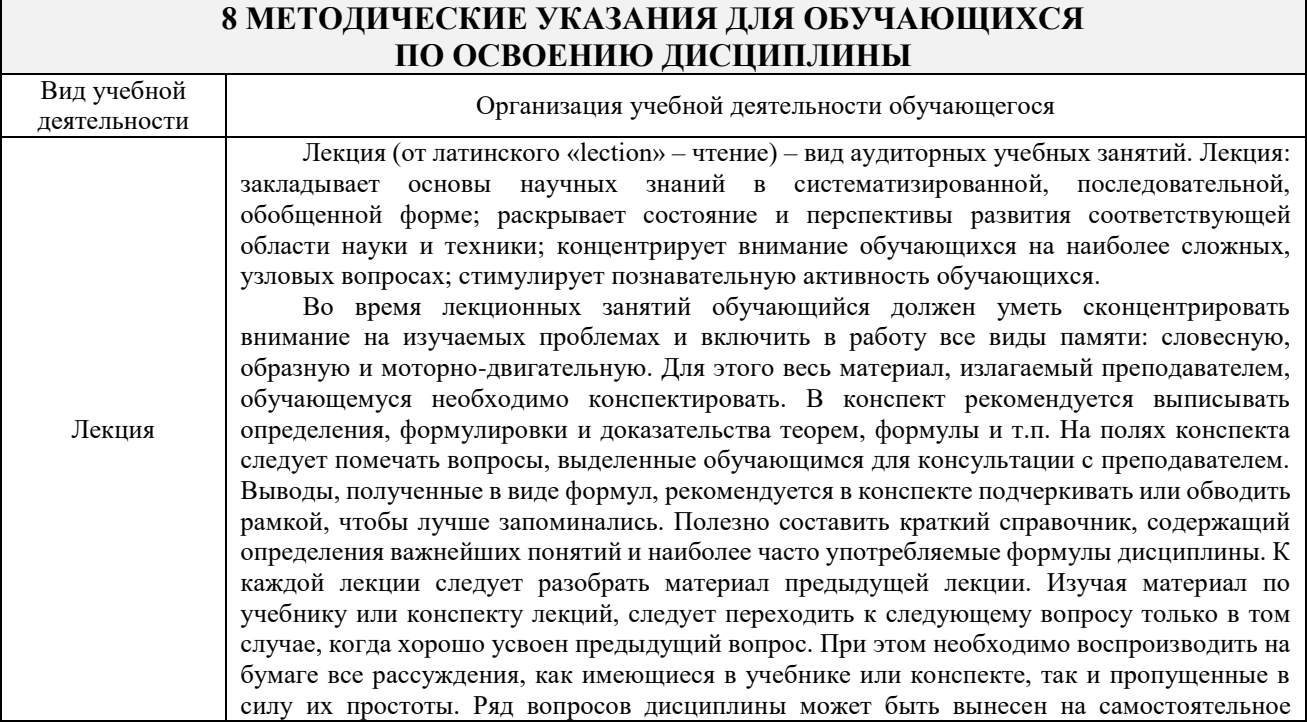

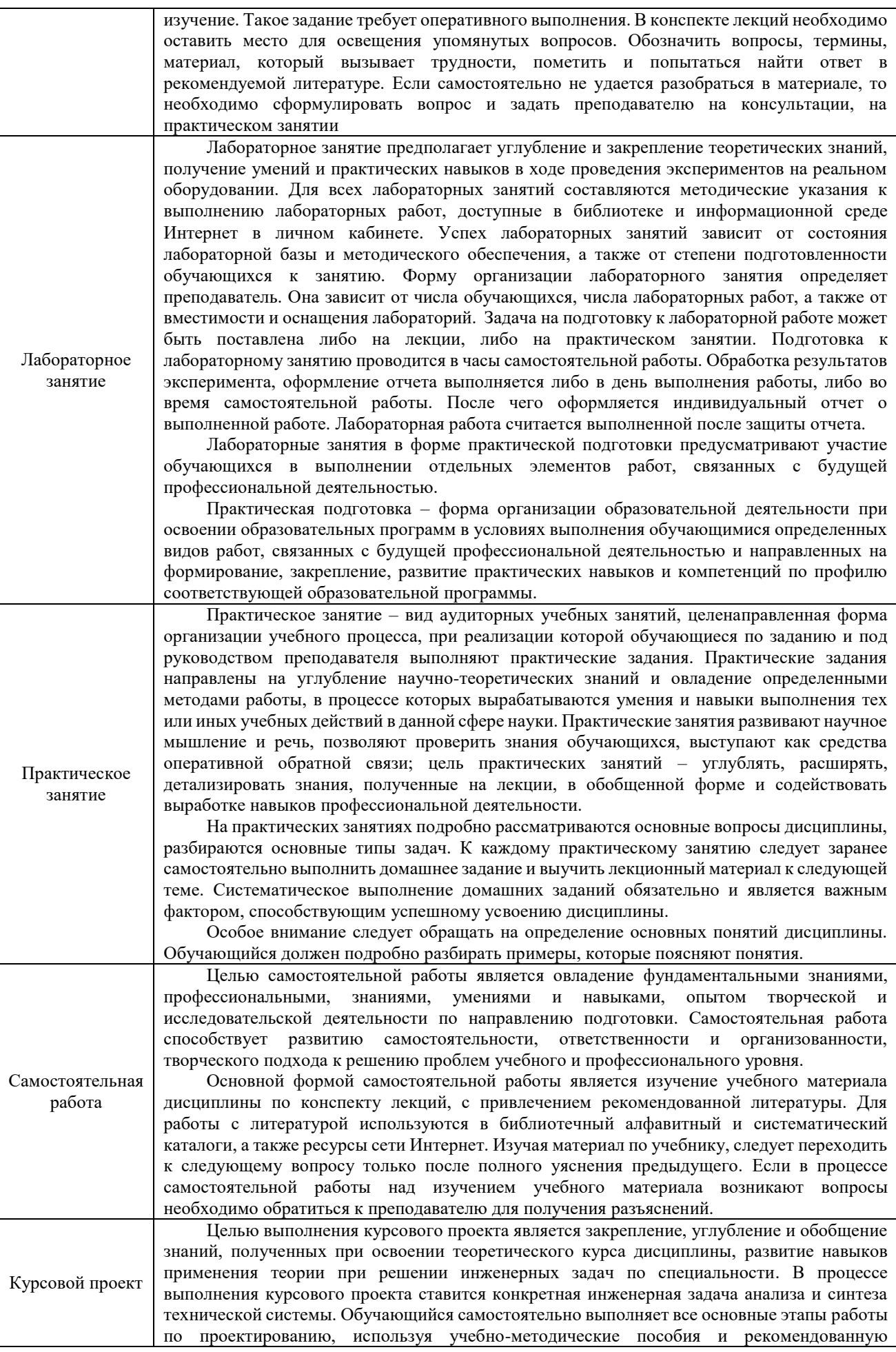

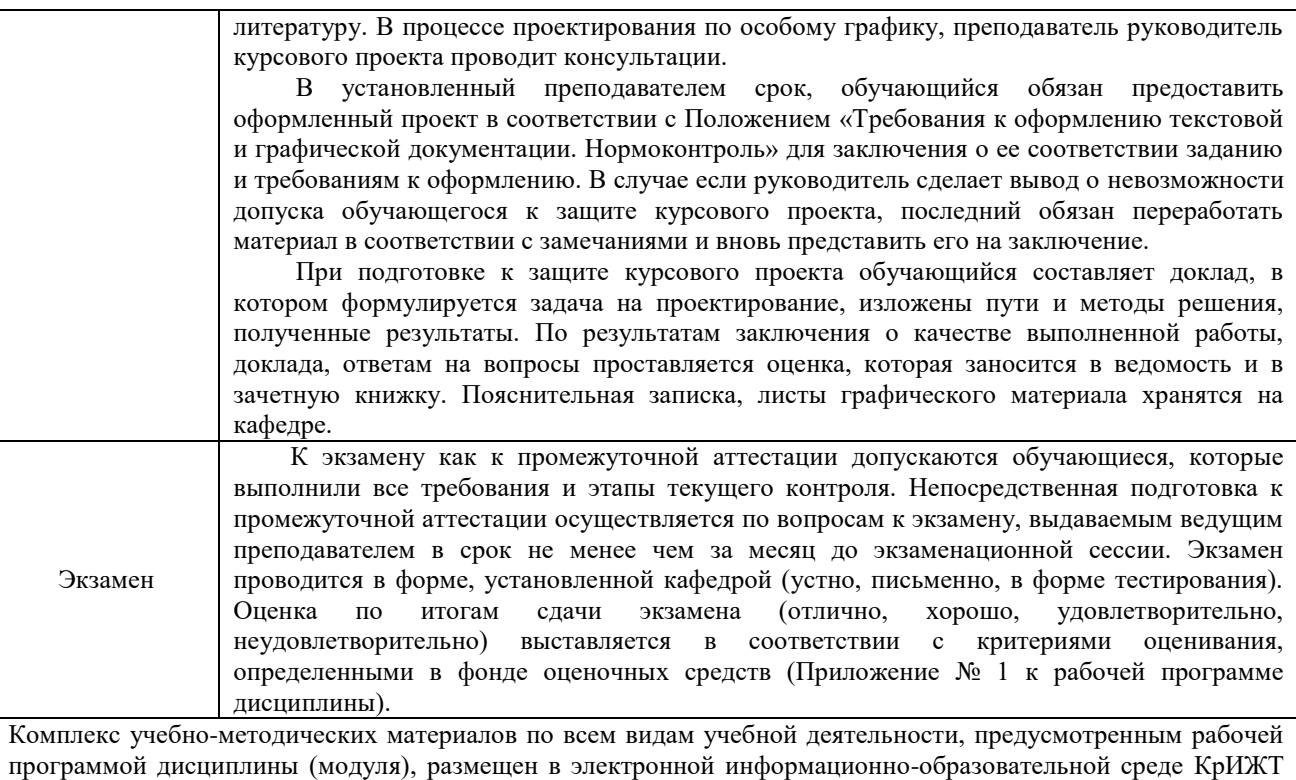

ИрГУПС, доступной обучающемуся через его личный кабинет.

**Приложение № 1 к рабочей программе дисциплины Б1.О.50 Станционные системы автоматики и телемеханики**

# **ФОНД ОЦЕНОЧНЫХ СРЕДСТВ для проведения текущего контроля успеваемости и промежуточной аттестации по дисциплине Б1.О.50 Станционные системы автоматики и телемеханики**

Фонд оценочных средств (ФОС) является составной частью нормативнометодического обеспечения системы оценки качества освоения обучающимися образовательной программы.

Фонд оценочных средств предназначен для использования обучающимися, преподавателями, администрацией Университета, а так же сторонними образовательными организациями для оценивания качества освоения образовательной программы и уровня сформированности компетенций у обучающихся.

Задачами ФОС являются:

– оценка достижений обучающихся в процессе изучения дисциплины;

– обеспечение соответствия результатов обучения задачам будущей профессиональной деятельности через совершенствование традиционных и внедрение инновационных методов обучения в образовательный процесс;

– самоподготовка и самоконтроль обучающихся в процессе обучения.

Фонд оценочных средств сформирован на основе ключевых принципов оценивания: валидность, надежность, объективность, эффективность.

Для оценки уровня сформированности компетенций используется трехуровневая система:

– минимальный уровень освоения, обязательный для всех обучающихся по завершению освоения образовательной программы; дает общее представление о виде деятельности, основных закономерностях функционирования объектов профессиональной деятельности, методов и алгоритмов решения практических задач;

– базовый уровень освоения, превышение минимальных характеристик сформированности компетенций; позволяет решать типовые задачи, принимать профессиональные и управленческие решения по известным алгоритмам, правилам и методикам;

– высокий уровень освоения, максимально возможная выраженность характеристик компетенций; предполагает готовность решать практические задачи повышенной сложности, нетиповые задачи, принимать профессиональные и управленческие решения в условиях неполной определенности, при недостаточном документальном, нормативном и методическом обеспечении.

# **2 Перечень компетенций, в формировании которых участвует дисциплина. Программа контрольно-оценочных мероприятий. Показатели оценивания компетенций, критерии оценки**

Дисциплина Б1.О.50 Станционные системы автоматики и телемеханики участвует в формировании компетенций:

**ПК-4.** Способен осуществлять работы по проектированию, внедрению, техническому обслуживанию, ремонту и модернизации релейного и микропроцессорного оборудования, устройств и сооружений станционных и перегонных систем железнодорожной автоматики и телемеханики

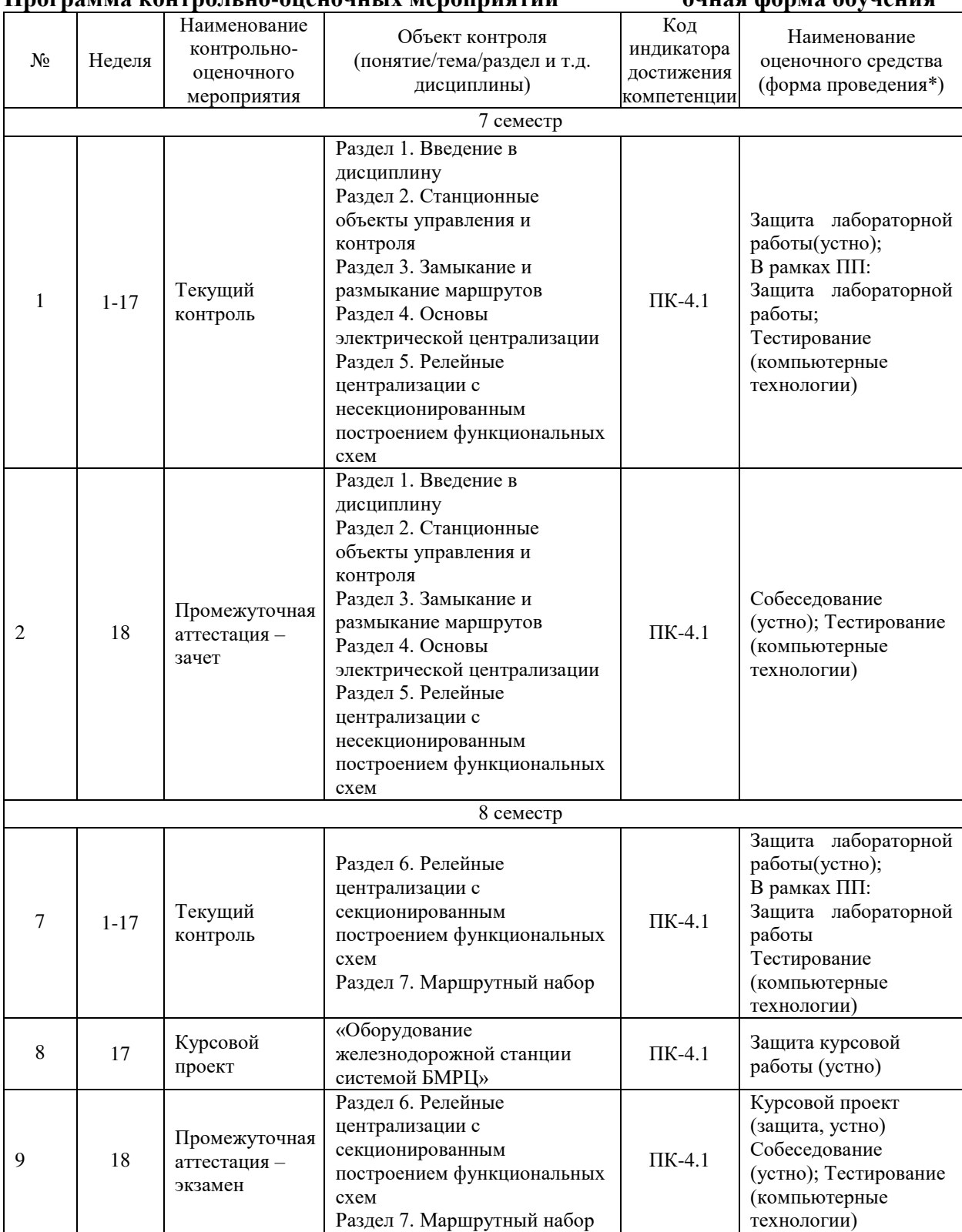

### **Программа контрольно-оценочных мероприятий очная форма обучения**

\*Форма проведения контрольно-оценочного мероприятия: устно, письменно, компьютерные технологии. \*\*ПП – практическая подготовка.

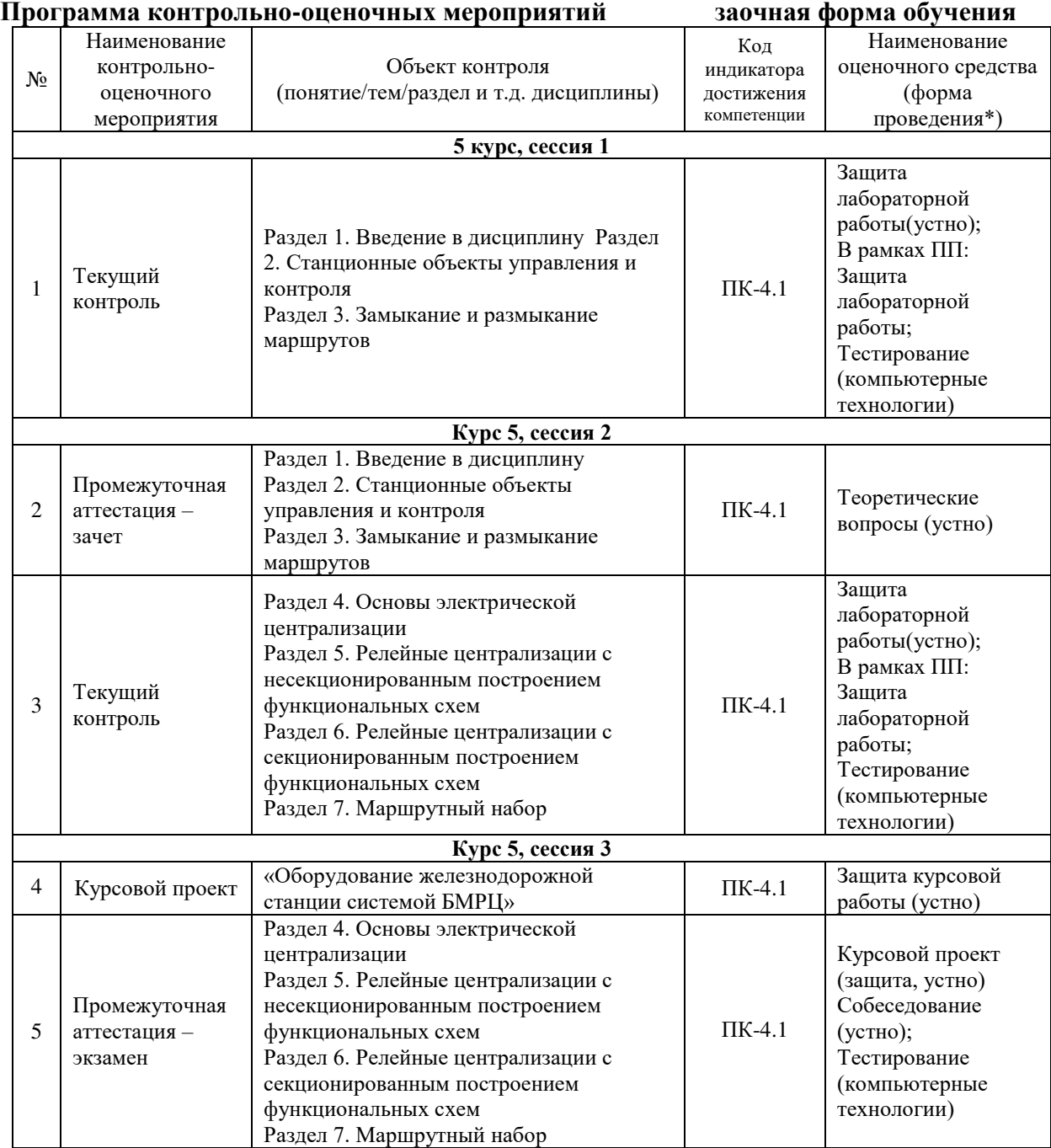

### **Описание показателей и критериев оценивания компетенций на различных этапах их формирования, описание шкал оценивания**

Контроль качества освоения дисциплины включает в себя текущий контроль успеваемости и промежуточную аттестацию. Текущий контроль успеваемости и промежуточная аттестация обучающихся проводятся в целях установления соответствия достижений обучающихся поэтапным требованиям образовательной программы к результатам обучения и формирования компетенций.

Текущий контроль успеваемости – основной вид систематической проверки знаний, умений, навыков обучающихся. Задача текущего контроля – оперативное и регулярное управление учебной деятельностью обучающихся на основе обратной связи и корректировки. Результаты оценивания учитываются в виде средней оценки при проведении промежуточной аттестации.

Для оценивания результатов обучения используется четырехбалльная шкала: «отлично», «хорошо», «удовлетворительно», «неудовлетворительно» и/или двухбалльная шкала: «зачтено», «не зачтено».

Компьютерное тестирование обучающихся используется при проведении текущего контроля знаний обучающихся. Результаты тестирования могут быть использованы при проведении промежуточной аттестации.

Перечень оценочных средств, используемых для оценивания компетенций на различных этапах их формирования, а также краткая характеристика этих средств приведены в таблице

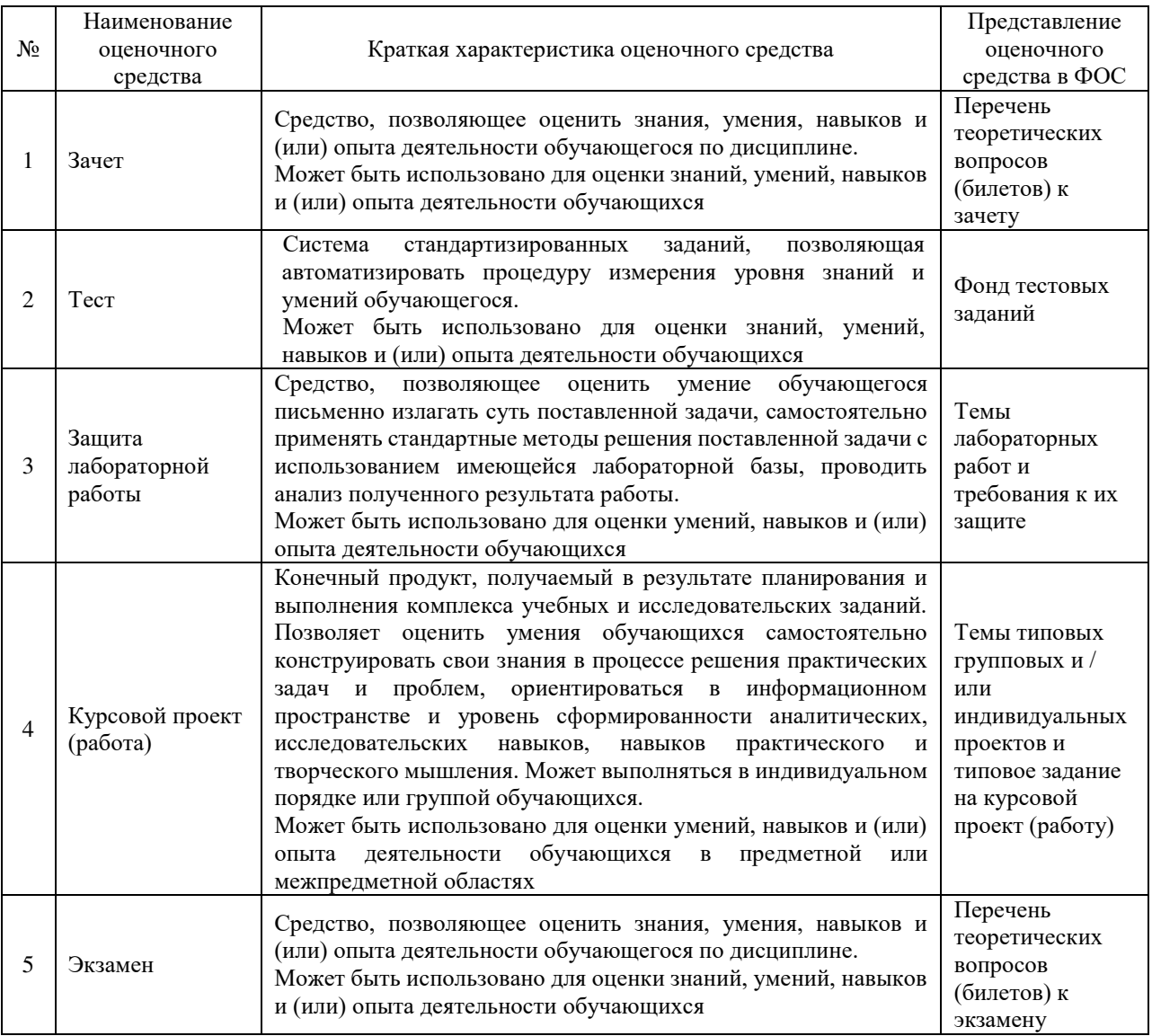

#### **Критерии и шкалы оценивания компетенций в результате изучения дисциплины при проведении промежуточной аттестации в форме зачета и экзамена. Шкала оценивания уровня освоения компетенций**

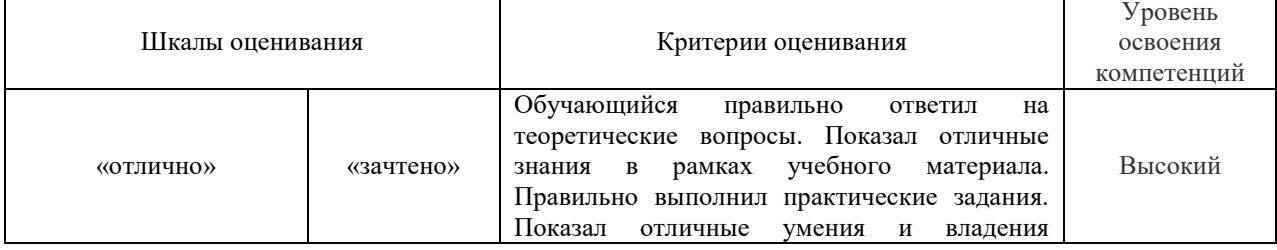

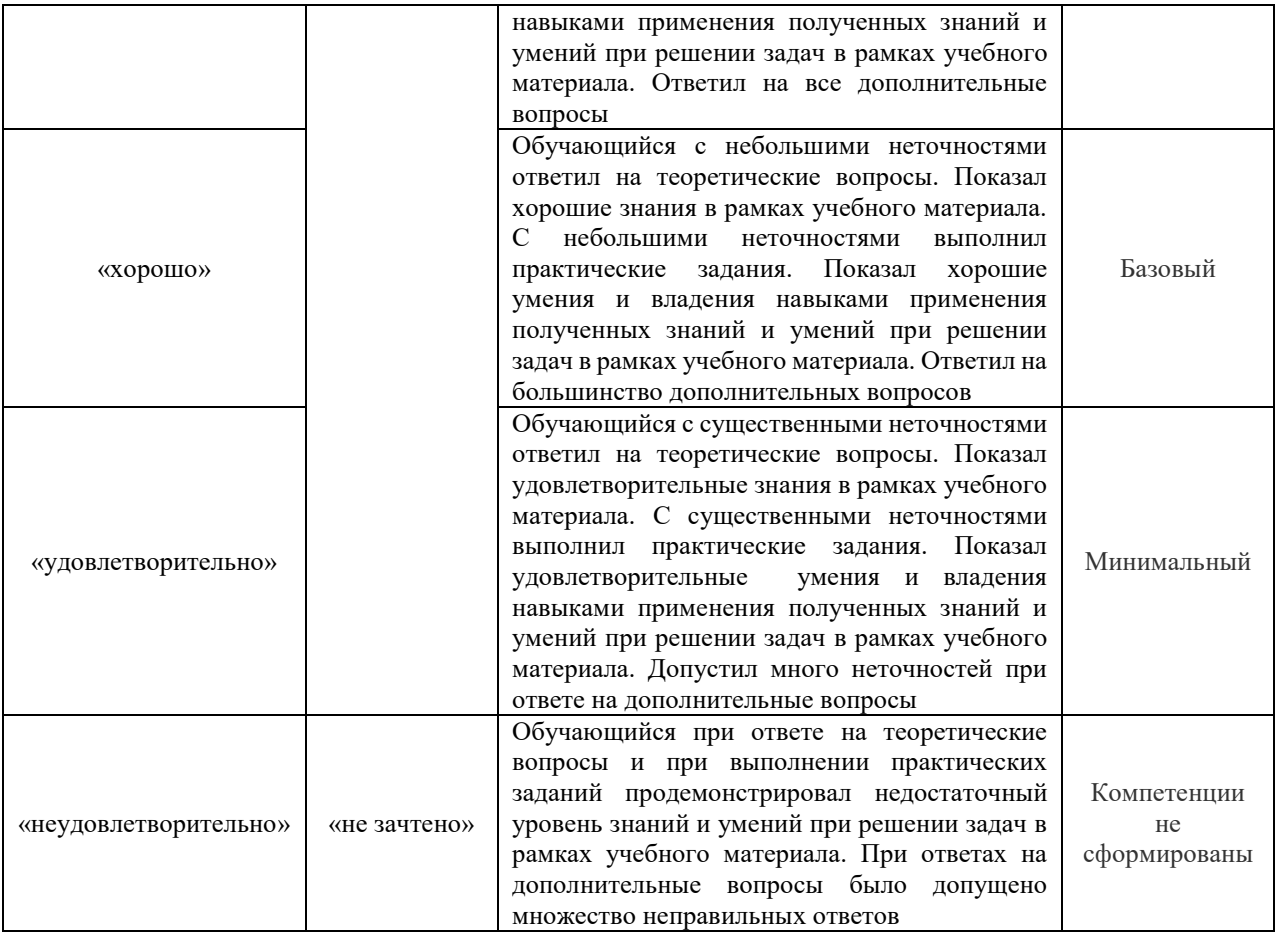

#### **Критерии и шкалы оценивания результатов обучения при проведении текущего контроля успеваемости**

# Защита лабораторной работы

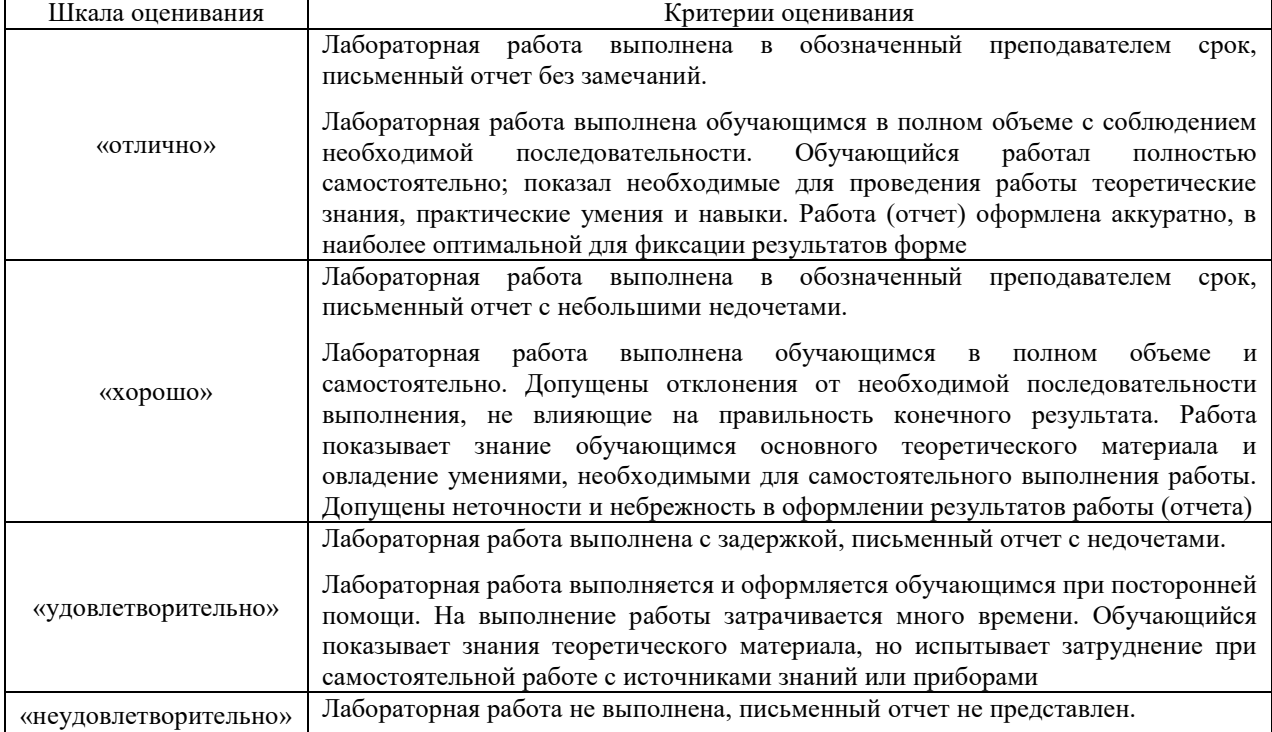

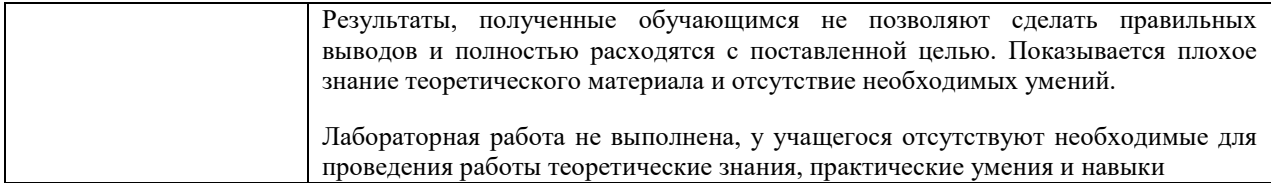

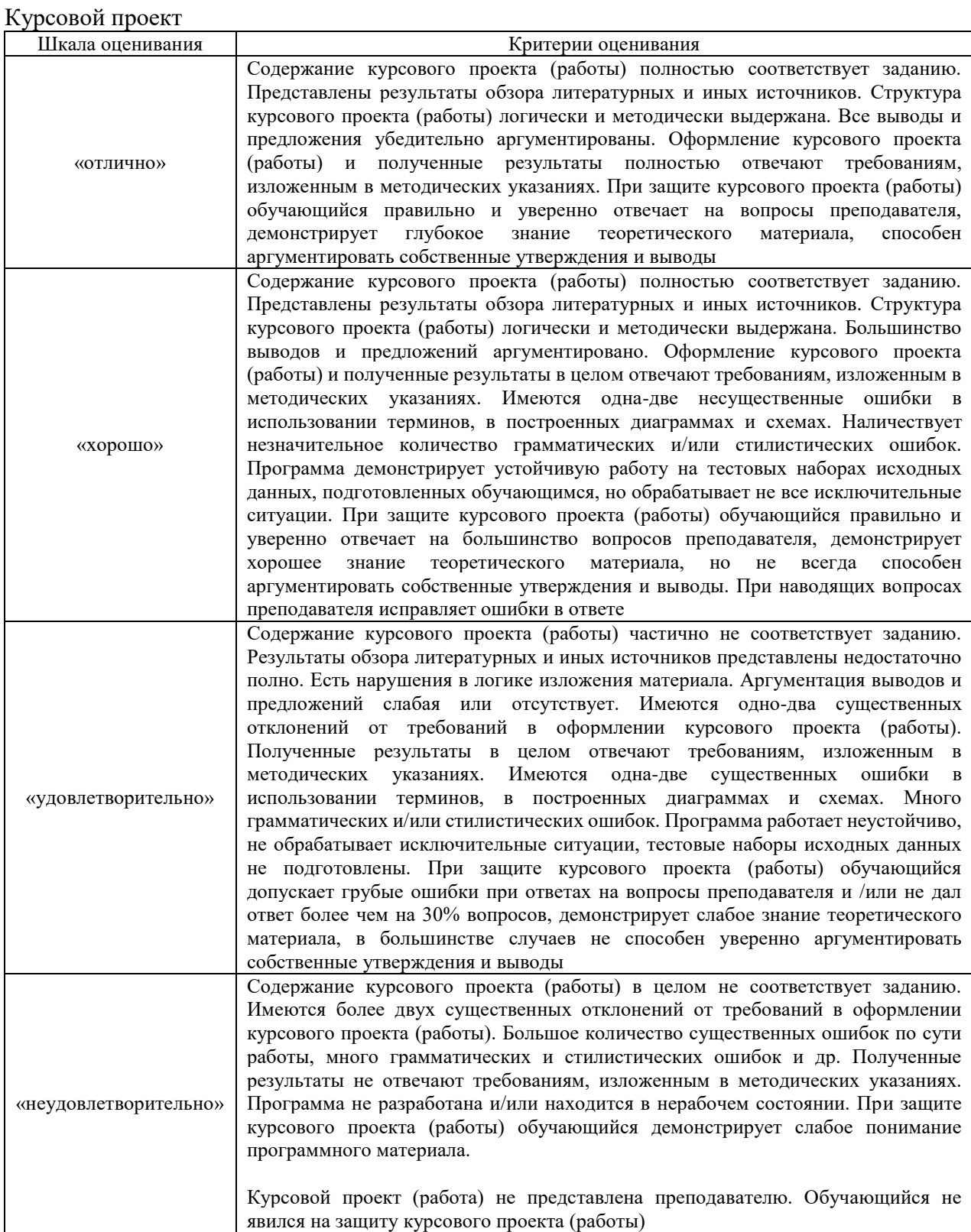

Тест Шкала оценивания Критерии оценивания «отлично» «зачтено» Обучающийся верно ответил на 90 – 100 % тестовых заданий при прохождении тестирования «хорошо» Обучающийся верно ответил на 80 – 89 % тестовых заданий при прохождении тестирования «удовлетворительно» Обучающийся верно ответил на 70 – 79 % тестовых заданий при прохождении тестирования «неудовлетворительно» «не зачтено» Обучающийся верно ответил на 69 % и менее тестовых заданий при прохождении тестирования

Результаты тестирования могут быть использованы при проведении промежуточной аттестации.

**Критерии и шкала оценивания промежуточной аттестации в форме экзамена**

| Шкала оценивания      | Критерии оценивания                                                       |
|-----------------------|---------------------------------------------------------------------------|
| «отлично»             | Обучающийся верно ответил на 90 - 100 % тестовых заданий при прохождении  |
|                       | тестирования                                                              |
| «хорошо»              | Обучающийся верно ответил на $80 - 89$ % тестовых заданий при прохождении |
|                       | тестирования                                                              |
| «удовлетворительно»   | Обучающийся верно ответил на 70 - 79 % тестовых заданий при прохождении   |
|                       | тестирования                                                              |
| «неудовлетворительно» | Обучающийся верно ответил на 69 % и менее тестовых заданий при            |
|                       | прохождении тестирования                                                  |

### **Критерии и шкала оценивания промежуточной аттестации в форме зачета:**

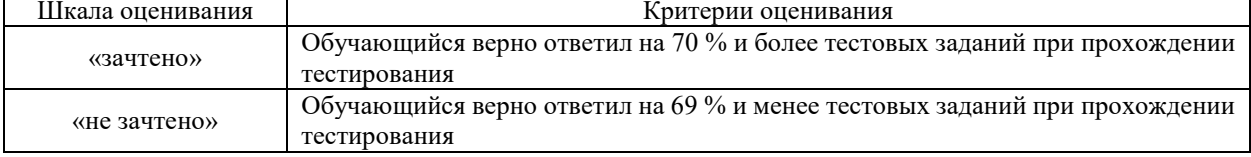

# **3 Типовые контрольные задания или иные материалы, необходимые для оценки знаний, умений, навыков и (или) опыта деятельности,**

#### **3.1. Типовые вопросы для собеседования**

Раздел 1. Введение в дисциплину

1.1 История развития отечественных и зарубежных станционных систем железнодорожной автоматики и телемеханики.

1.2 Структурная схема электрической централизации. Основные понятия и классификация систем. Управление движением поездов при электрической централизации.

Раздел 2. Станционные объекты управления и контроля

2.1 Основные технико-экономические показатели работы станционных систем железнодорожной автоматики и телемеханики.

2.2 Влияние технико-экономических показателей работы станционных систем железнодорожной автоматики и телемеханики на эксплуатационные показатели работы железнодорожного транспорта.

2.3 Способы управления объектами ЭЦ. Основные функции ЭЦ как системы управления.

Раздел 3. Замыкание и размыкание маршрутов

3.1 Устройство стрелочных электроприводов, стрелочной гарнитуры.

3.2 Схемы управления стрелками. Принципы обеспечения безопасности схем управления стрелками.

3.3 Изучение устройства стрелочной гарнитуры и стрелочного электропривода СП-6М.

3.4 Однониточный и двухниточный план станции. Основы осигнализации железнодорожных станций.

3.5 Порядок построения однониточного плана станции.

3.6 Устройство и принцип действия 2-х проводной схемы управления стрелкой, оборудованной стрелочным электроприводом СП-6М.

Раздел 4. Основы электрической централизации

4.1 Построение двухниточного плана станции.

4.2 Устройство и принцип действия 5-ти проводной схемы управления стрелкой, оборудованной стрелочным электроприводом СП-6М.

4.3 Порядок проверки исправности стрелочного электропривода с переводом стрелки.

4.4 Станционные рельсовые цепи. Устройство, режимы работы, обслуживание.

4.5 Порядок проверки совместно с бригадиром пути стрелок на невозможность замыкания при закладке щупа 4мм.

4.6 Порядок замены электродвигателя стрелочного электропривода СП-6М.

4.7 Порядок проверки станционных рельсовых цепей на шунтовую чувствительность.

4.8 Порядок проверки внутреннего состояния путевых ящиков, внешний осмотр ДТ.

4.9 Основы построения блочной маршрутно-релейной централизации (БМРЦ).

4.10 Основы построения наборной группы БМРЦ.

4.11 Основы построения исполнительной группы БМРЦ.

4.12 Порядок проектирования системы БМРЦ промежуточной станции.

4.13 Порядок проектирования кабельных сетей промежуточной станции.

Раздел 5. Релейные централизации с несекционированным построением функциональных схем

5.1 Основы построения системы ЭЦ 12-03. Характеристика системы ЭЦ 12-03.

5.2 Порядок функционирования маршрутного набора системы ЭЦ-12-03

5.3 Схемы установки и размыкания маршрутов системы ЭЦ-12-03.

5.4 Устройство и работа фазочувствительных рельсовых цепей.

5.5 Устройство и работа станционных рельсовых цепей тональной частоты.

5.6 Порядок измерения напряжения на лампах станционных светофоров.

5.7 Порядок измерения напряжения и тока электродвигателя МСП.

5.8 Порядок измерения напряжения электродвигателя МСТ.

Раздел 6. Релейные централизации с секционированным построением функциональных схем

6.1 Цели и задачи технического обслуживания. Основные параметры технического обслуживания.

6.2 Порядок устройства, работы и обслуживания стрелочного электропривода ВСП-150.

6.3 Порядок работы схемы управления входным светофором с центральным питанием.

6.4 Алгоритм поиска неисправности в схеме управления входным светофором с центральным питанием.

6.5 Порядок работы схемы управления выходным светофором с центральным питанием.

6.6 Алгоритм поиска неисправности в схеме управления выходным светофором с центральным питанием.

6.7 Порядок обслуживания устройств автоматики на станциях: проверка состояния рельсовых цепей на станции.

6.8 Порядок обслуживания устройств автоматики на станциях: проверка исправности заземляющих устройств СЦБ и искровых промежутков.

6.9 Порядок обслуживания устройств автоматики на станциях: проверка внешнего и внутреннего состояния путевых ящиков и ДТ.

6.10 Порядок обслуживания устройств автоматики на станциях: проверка внешнего и внутреннего наружного электропривода и гарнитуры стрелок.

6.11 Порядок измерения напряжения на путевых реле фазочувствительных рельсовых цепей.

6.12 Порядок измерения сопротивления изоляции при помощи мегомметра.

6.13 Порядок смены ламп светофоров.

6.14 Порядок проверки с пути видимости сигнальных огней.

6.15 Порядок проверки и чистки светофорных головок.

#### **3.2 Темы конспектов по дисциплине**

Лекция 1. Основные понятия и классификация систем электрической централизации

Лекция 2. Классификация и технология работы станций

Лекция 3. Понятия безопасности движения поездов

Лекция 4. Понятия надежности и безопасности систем железнодорожной автоматики и телемеханики

Лекция 5. Обеспечение безопасности движения при электрической централизации

Лекция 6. Стрелочные электроприводы

Лекция 7 Электропривод типа СП

Лекция 8. Эксплуатационно-технические требования к схемам управления стрелочными электроприводами

Лекция 9. Двухпроводная схема управления стрелочным электроприводом

Лекция 10. Пятипроводная схема управления стрелочным электроприводом

Лекция 11 . Местное управление стрелками

Лекция 12. Станционные светофоры

Лекция 13 . Схемы управления светофорами

Лекция 14. Станционные фазочувствительные рельсовые цепи

Лекция 15. Станционные рельсовые цепи тональной частоты

Лекция 16. Проектирование двухниточных планов станций

Лекция 17. Кодирование рельсовых цепей

#### **3.3 Типовые задания для курсового проекта**

#### **Тема курсового проекта «Оборудование железнодорожной станции системой БМРЦ»**

В курсовом проекте необходимо оборудовать заданную станцию устройствами блочной маршрутно-релейной централизации (БМРЦ).

Проект состоит из эксплуатационной и технической частей.

В эксплуатационной части необходимо произвести осигнализование и полную изоляцию путевых участков станции и маршрутизацию передвижений в заданной горловине.

В технической части необходимо разработать функциональную схему расстановки блоков БМРЦ, электрические схемы наборной и исполнительной групп БМРЦ, увязку аппарата управления БМРЦ с аппаратурой релейно-процессорной централизации (РПЦ) и произвести расчет емкости контрольной аккумуляторной батареи при безбатарейной системе питания и напольных кабельных сетей.

Перед началом выполнения проекта следует внимательно изучить принципы построения электрических схем БМРЦ и ознакомиться с устройствами БМРЦ на действующих установках.

1. Исходные данные выбираются студентам по двум последним цифрам учебного шифра из таблиц 1,2 и рис. 1.

2. Расположение нечетной горловины выбирается по предпоследней цифре учебного шифра. Если цифра нечетная, то нечетная горловина слева, ордината заданной стрелки от оси поста ЭЦ берется без звездочки. Если цифра четная, нечетная горловина справа, ордината заданной стрелки берется со звездочкой.

3. Ширина междупутья выбирается по последней цифре года поступления, если она четная – ширина междупутья принимается равной 5,3 м, если нечетная – 6,5 м.

4. Все пути станции обезличены.

5. Все стрелочные переводы на станции имеют марку крестовины 1/11 с типом рельсов Р-65.

6. В стрелочных электроприводах установлены двигатели переменного тока.

7. Выбор маршрута, для которого нужно разработать схемы подключения оборудования нижнего уровня к объектным контроллерам, осуществляется в соответствии с таблицей 2. Маршруты разрабатываются для нормального направления движения по перегонам.

8. Минимальная длина приемоотправочного пути выбирается по последней цифре года поступления; если она четная – минимальная длина приемоотправочного пути принимается равной 1100, если нечетная – 1050 м.

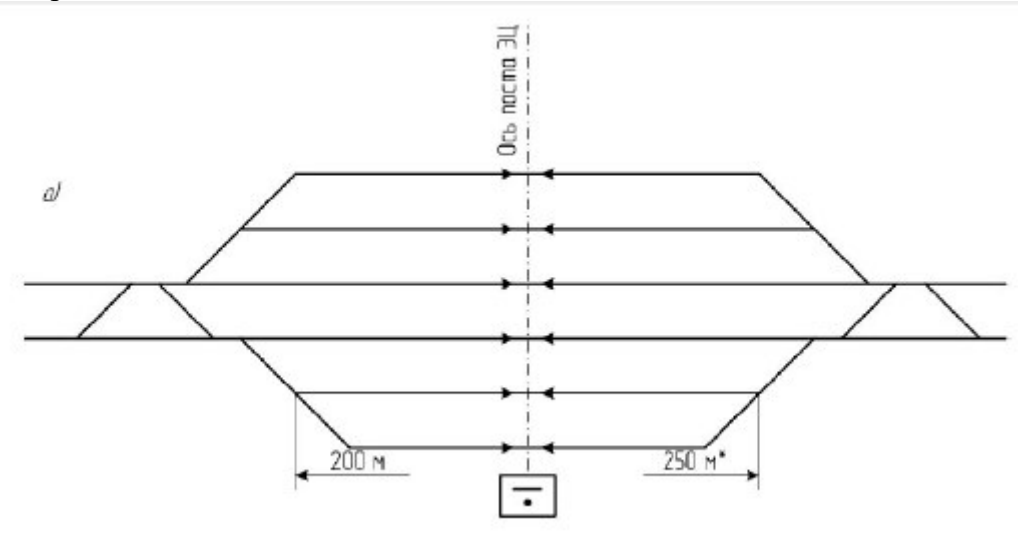

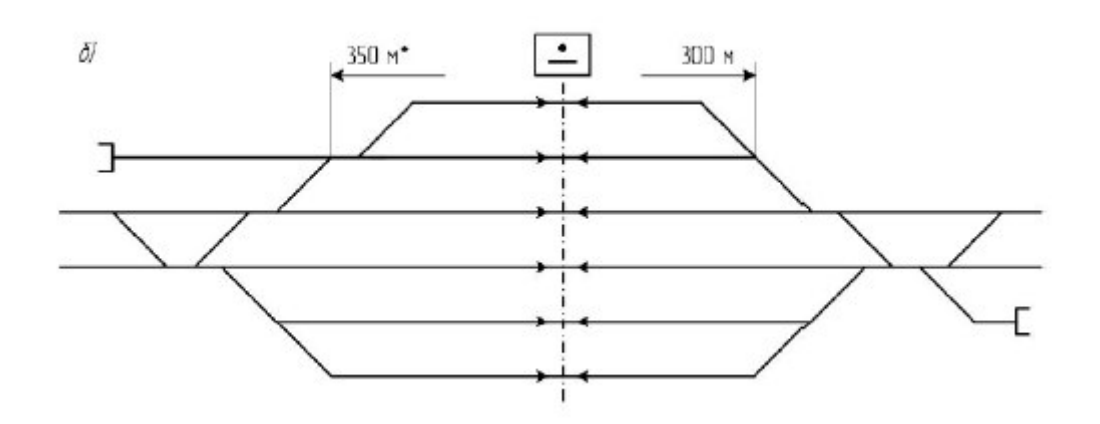

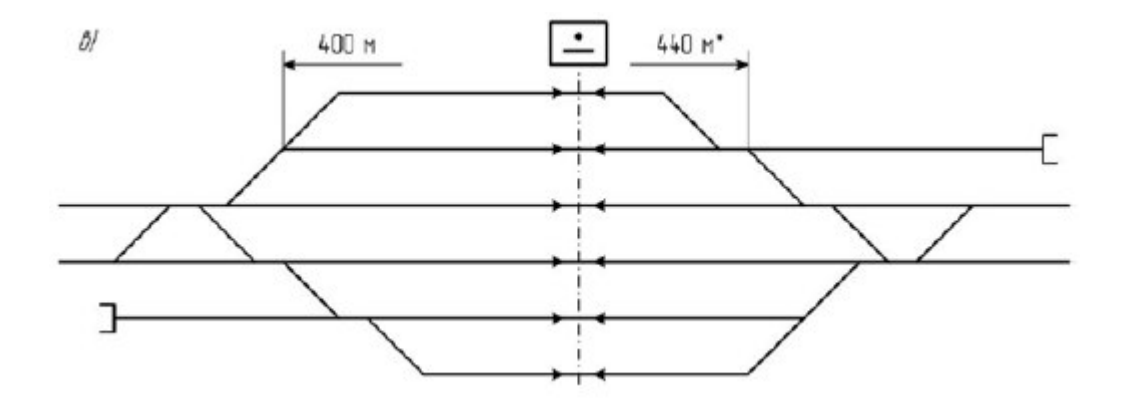

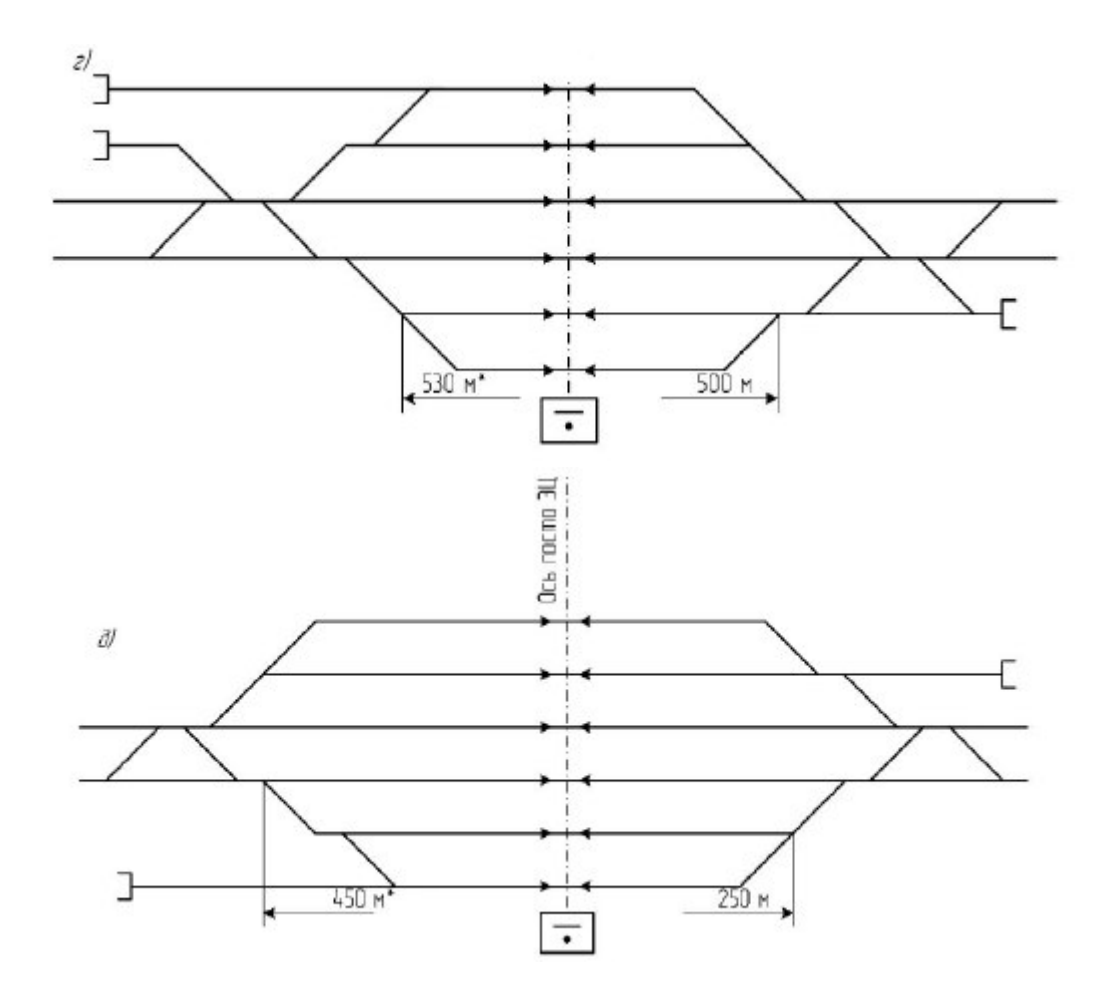

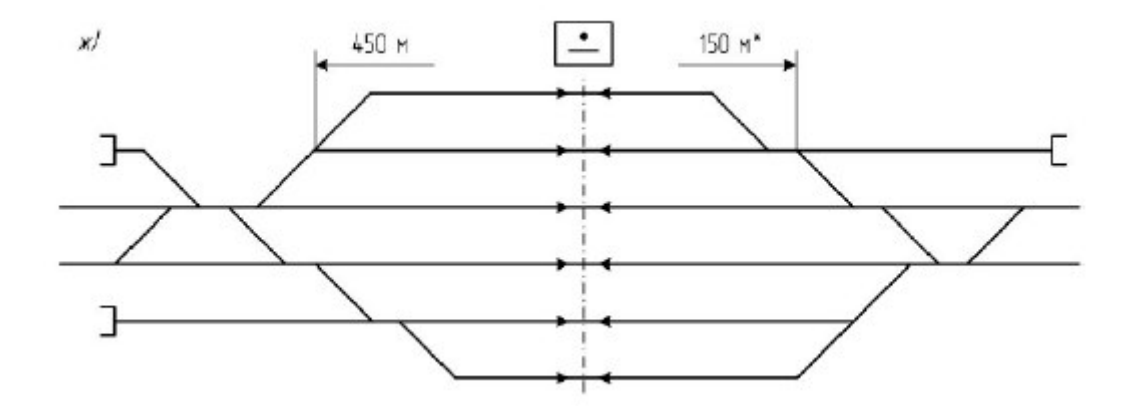

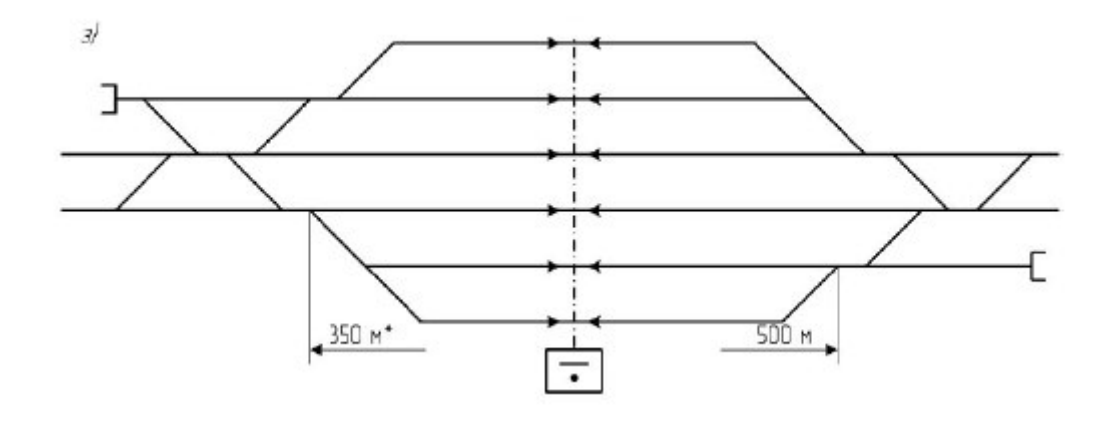

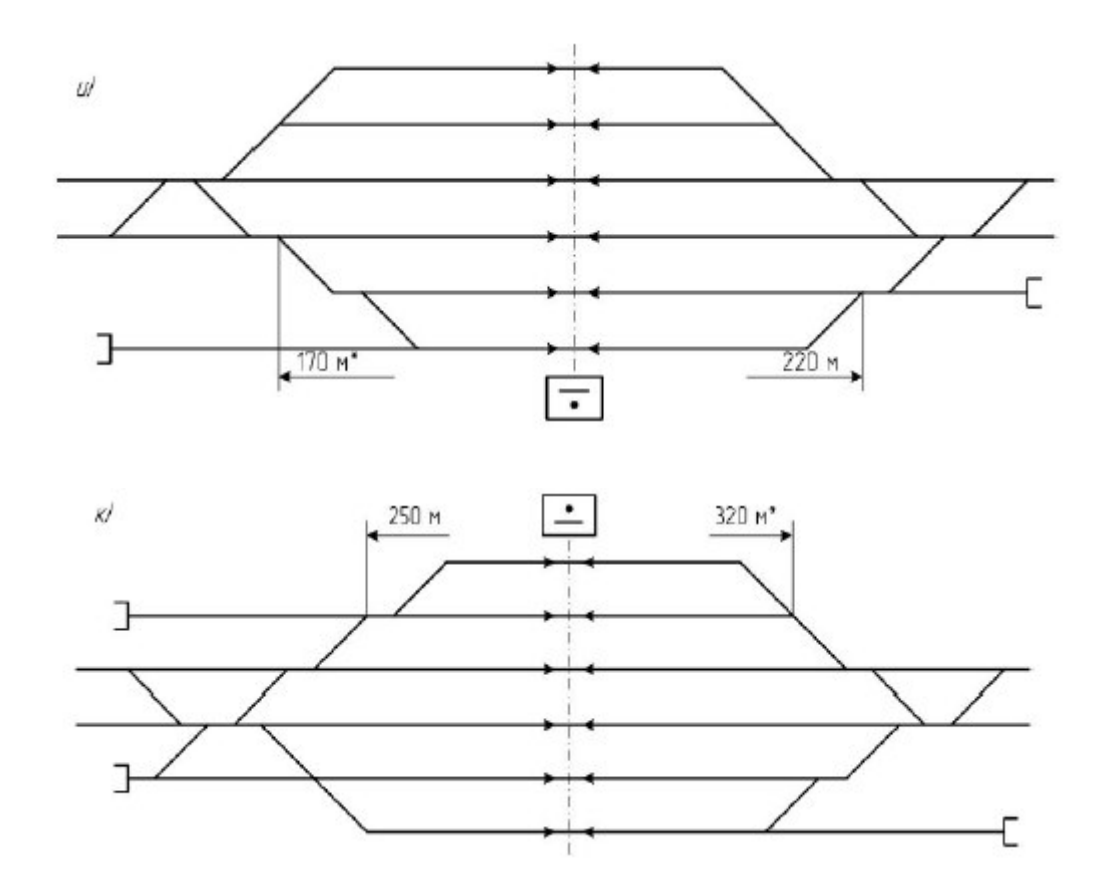

Подробное описание представлено в методических указаниях: Менакер, К.В. Станционные системы автоматики и телемеханики. Методические указания по выполнению курсового проекта для студентов 4 курса очной и 5 курса заочной форм обучения специальности 23.05.05 «Системы обеспечения движения поездов» специализации 2 «Автоматика и телемеханика на железнодорожном транспорте». Чита: ЗабИЖТ, 2017.

### **3.4 Лабораторные работы**

**Лабораторная работа № 1.** Изучение устройства стрелочной гарнитуры и

стрелочного электропривода СП-6М.

реализуется в форме практической подготовки

(Трудовая функция D Поддержание в исправном состоянии оборудования, устройств и систем ЖАТ на участках железнодорожных линий. Трудовая функция D/01.6 Обеспечение эксплуатации, ремонта и модернизации обслуживаемого оборудования, устройств и систем ЖАТ)

1. Укажите и охарактеризуйте режимы работы стрелочных

электроприводов железнодорожной автоматики.

- 2. Укажите основные технические характеристики стрелочного электропривода СП-6М.
- 3. Укажите техническое устройство электропривода СП-6М.
- 4. Укажите устройство механизма запирания электропривода СП-6М.
- 5. Укажите особенности кинематической схемы электропривода серии СП-6М.
- 6. Укажите устройство одиночного стрелочного перевода.
- 7. Устройство стрелочной гарнитуры одиночного перевода.

**Лабораторная работа № 2.** Изучение 2-х проводной схемы управления стрелкой,

оборудованной стрелочным электроприводом СП-6М.

реализуется в форме практической подготовки

(Трудовая функция D Поддержание в исправном состоянии оборудования, устройств и систем ЖАТ на участках железнодорожных линий. Трудовая функция D/01.6 Обеспечение эксплуатации, ремонта и модернизации обслуживаемого оборудования, устройств и систем ЖАТ)

1. Укажите количество и назначение цепей двухпроводной схемы управления стрелкой.

2. Какие реле не сработают при повороте стрелочной рукоятки, если до ее поворота перегорел предохранитель 5 А в рабочей цепи?

3. Какие реле не сработают при повороте стрелочной рукоятки, если стрелка занята подвижным составом?

4. В каком состоянии окажутся реле ОК и ПК(МК), если при повороте стрелочной рукоятки из плюсового положения в минусовое реле НПС и ППС сработают, а реле Р нет?

5. Какие работы могут привести к получению ложного контроля положения стрелки?

6. В какой момент времени при перепутывании линейных проводом появляется ложный контроль?

7. Произойдет ли включение ЭД и перевод стрелки, если в схеме управления повреждена управляющая цепь. Что будет показывать амперметр при повороте стрелочной рукоятки?

**Лабораторная работа № 3.** Изучение 5-ти проводной схемы управления стрелкой,

оборудованной стрелочным электроприводом СП-6М

реализуется в форме практической подготовки

(Трудовая функция D Поддержание в исправном состоянии оборудования, устройств и систем ЖАТ на участках железнодорожных линий. Трудовая функция D/01.6 Обеспечение эксплуатации, ремонта и модернизации обслуживаемого оборудования, устройств и систем ЖАТ)

- 1. Укажите количество и назначение цепей пятипроводной схемы управления стрелкой.
- 2. Почему пятипроводная схема управления стрелкой имеет два пусковых реле?
- 3. Какой порядок работы пусковых реле предусмотрен схемой?
- 4. Будет ли переводиться стрелка, если поменять местами линейные провода Л1 и Л3 (Л2 и Л4).
- 5. С какой цепью последовательно с обмотками реле ППС включены диоды VD1 и VD2?
- 6. Каково назначение изолирующего трансформатора в контрольной цепи?
- 7. С какой целью в контрольную цепь включаются конденсатор С и резистор R?
- 8. Назначение фазоконтрольного блока ФК-75.
- 9. С какой целью в блоке ФК-75 включен конденсатор?
- 10. За счет какой гармоники рабочего тока реле НПС удерживается включенным при переводе стрелки?

**Лабораторная работа № 4.** Исследование наборной группы блочной маршрутнорелейной централизации

реализуется в форме практической подготовки

(Трудовая функция D Поддержание в исправном состоянии оборудования, устройств и систем ЖАТ на участках железнодорожных линий. Трудовая функция D/01.6 Обеспечение эксплуатации, ремонта и модернизации обслуживаемого оборудования, устройств и систем ЖАТ)

- 1. Укажите типы блоков наборной группы и их назначение.
- 2. Укажите порядок расстановки блоков наборной группы на схематичном плане станции.
- 3. Укажите последовательность срабатывания реле в схеме кнопочных реле наборной группы при задании поездного маршрута.
- 4. Укажите последовательность срабатывания реле в схеме автоматических кнопочных реле наборной группы при задании поездного маршрута.
- 5. Укажите последовательность срабатывания реле в схеме кнопочных реле наборной группы при задании маневрового маршрута.
- 6. Укажите последовательность срабатывания реле в схеме автоматических кнопочных реле наборной группы при задании маневрового маршрута.
- 7. Укажите последовательность срабатывания реле в схеме управляющих стрелочных реле наборной группы при задании поездного маршрута.
- 8. Укажите последовательность срабатывания реле в схеме соответствия наборной группы при задании поездного маршрута.
- 9. Укажите последовательность срабатывания реле в схеме реле направленияпри задании поездного и маневрового маршрута.

### **Лабораторная работа № 5.** Исследование исполнительной группы блочной

#### маршрутно- релейной централизации

### реализуется в форме практической подготовки

(Трудовая функция D Поддержание в исправном состоянии оборудования, устройств и систем ЖАТ на участках железнодорожных линий. Трудовая функция D/01.6 Обеспечение эксплуатации, ремонта и модернизации обслуживаемого оборудования, устройств и систем ЖАТ)

- 1. Укажите типы блоков исполнительной группы и их назначение.
- 2. Укажите порядок расстановки блоков исполнительной группы на схематичном плане станции.
- 3. Укажите последовательность срабатывания контрольно-секционных и исключающих реле исполнительной группы при задании поездного маршрута.
- 4. Укажите последовательность срабатывания сигнальных реле исполнительной группы при задании поездного маршрута.
- 5. Укажите последовательность срабатывания маршрутных и замыкающих реле при задании поездного маршрута.
- 6. Укажите последовательность срабатывания маршрутных и замыкающих реле при движении поезда по маршруту.
- 7. Укажите работу схемы индикации пульт-табло в различных режимах.
- 8. Укажите последовательность работы реле при отмене маршрута и искусственной разделке.

**Лабораторная работа № 6.** Изучение фазочувствительных рельсовых цепей.

- 1. Укажите способы изоляции стрелочных секций и расстановки питающих и релейных концов в разветвленных рельсовых цепях. Область их применения.
- 2. Укажите конструктивные особенности и принцип действия неразветвленной фазочувствительной рельсовой цепи 25 Гц.
- 3. Укажите конструктивные особенности и принцип действия разветвленной фазочувствительной рельсовой цепи 25 Гц.
- 4. Укажите конструктивные особенности и принцип действия двухфазной схемы питания рельсовых цепей 25 Гц с фазочувствительными путевыми приемниками типа ДСШ.
- 5. Укажите особенности срабатывания реле ДСШ и технические способы обеспечения этих условий.

**Лабораторная работа № 7.** Изучение станционных рельсовых цепей тональной частоты.

реализуется в форме практической подготовки

(Трудовая функция D Поддержание в исправном состоянии оборудования, устройств и систем ЖАТ на участках железнодорожных линий. Трудовая функция D/01.6 Обеспечение эксплуатации, ремонта и модернизации обслуживаемого оборудования, устройств и систем ЖАТ)

- 1. Укажите способы изоляции стрелочных секций и расстановки питающих и релейных концов в разветвленных рельсовых цепях тональной частоты. Область их применения.
- 2. Укажите конструктивные особенности и принцип действия неразветвленной тональной рельсовой цепи.
- 3. Укажите конструктивные особенности и принцип действия разветвленной тональной рельсовой цепи.
- 4. Укажите принцип чередования модулирующих и несущих частот в станционных рельсовых цепях тональной частот.
- 5. Укажите принцип и назначение схем КЗО и КСС в станционных рельсовых цепях тональной частоты.

**Лабораторная работа №8.** Исследование наборной группы системы ЭЦ-12-03. реализуется в форме практической подготовки

(Трудовая функция D Поддержание в исправном состоянии оборудования, устройств и систем ЖАТ на участках железнодорожных линий. Трудовая функция D/01.6 Обеспечение эксплуатации, ремонта и модернизации обслуживаемого оборудования, устройств и систем ЖАТ)

- 1. Поясните порядок работы цепи (конкретную цепь уточняет преподаватель).
- 2. Назовите условия безопасности, проверяемые в цепи (конкретную цепь уточняет преподаватель), и чем они в этой цепи проверяются.
- 3. Поясните особенности устройства цепи (конкретную цепь уточняет преподаватель) и какие элементы в нее входят.
- 4. Назовите цепи наборной группы, которые входят в состав системы ЭЦ-12-03.
- 5. Алгоритм работы наборной группы при задании маршрута.
- 6. Как обеспечивается противоповторность в схеме кнопочных реле системы ЭЦ-12-03?

**Лабораторная работа № 9.** Исследование исполнительной группы системы ЭЦ-12-03

- 1. Поясните порядок работы цепи (конкретную цепь уточняет преподаватель)?
- 2. Назовите условия безопасности, проверяемые в цепи (конкретную цепь уточняет преподаватель), и чем они в этой цепи проверяются?
- 3. Поясните особенности устройства цепи (конкретную цепь уточняет преподаватель) и какие элементы в нее входят?
- 4. Назовите цепи исполнительной группы, которые входят в состав системы ЭЦ-12- 03?
- 5. Алгоритм работы исполнительной группы при задании маршрута?
- 6. Как обеспечивается противоповторность в схеме кнопочных реле системы ЭЦ-12-03?
- 7. Алгоритм работы исполнительной группы при задании и автоматическом размыкании маршрута?
- 8. Отличия в алгоритме автоматического размыкания первой и не первой секции маршрута?
- 9. Отличие в алгоритме работы схем маневрового светофора с контролируемого и с неконтролируемого участка пути?
- 10.Отличие схемы маршрутных и замыкающих реле стрелочных и бесстрелочных участков и его причина?
- 11.Для какой цели коммутация цепей разделки маршрута производится контактами повторителей поляризованного якоря реле ОК?
- 12.Причина различия в подаче полюсов питания в цепь сигнальных реле для поездного и маневрового светофора?
- 13. Назначение исключающих реле МИП?

#### **3.5 Перечень теоретических вопросов к зачету**  (для оценки знаний)

- 1 История развития отечественных и зарубежных систем электрической централизации.
- 2 Структурная схема электрической централизации. Основные понятия и классификация систем. Принципы управления движением поездов при электрической централизации.
- 3 Технико-экономическая эффективность станционных систем, их влияние на эксплуатационные показатели работы железнодорожного транспорта.
- 4 Способы управления объектами ЭЦ. Основные функции ЭЦ как системы управления.
- 5 Назначение, конструкция и сигнализация станционных светофоров.
- 6 Конструкция стрелочной гарнитуры.
- 7 Конструкция и принцип действия стрелочного электропривода СП-6М.
- 8 Конструкция и принцип действия стрелочного электропривода ВСП-150.
- 9 Двухпроводная схема управления стрелкой.
- 10 Пятипроводная схема управления стрелкой.
- 11 Семипроводная схема управления стрелкой.
- 12 Устройство фазочувствительной неразветвленной рельсовой цепи.
- 13 Устройство фазочувствительной разветвленной рельсовой цепи.
- 14 Классификация разветвленных рельсовых цепей по местоположению изолирующих стыков.
- 15 Контроль схода стыков в фазочувствительных рельсовых цепях.
- 16 Порядок расстановки питающих и релейных концов фазочувствительных цепей на станции.
- 17 Устройство тональной неразветвленной станционной рельсовой цепи.
- 18 Устройство тональной разветвленной станционной рельсовой цепи.
- 19 Порядок чередования частот в тональных станционных рельсовых цепях.
- 20 Схема контроля схода стыков в тональных станционных рельсовых цепях.
- 21 Схема контроля занятия ответвления в тональных станционных рельсовых цепях.
- 22 Порядок расстановки изолирующих стыков, маневровых и поездных светофоров на станции.
- 23 Порядок составления таблицы поездных маршрутов.
- 24 Порядок составления таблицы маневровых маршрутов.
- 25 Разработка однониточного плана станции (напримере).
- 26 Разработка двухниточного плана станции (на примере).
- 27 Разработка схемы канализации обратного тягового тока при фазочувствительных рельсовых цепях.
- 28 Разработка схемы канализации обратного тягового тока при тональных рельсовых цепях.

### **3.6 Перечень типовых простых практических заданий к зачету** (для оценки умений)

- 1. Проверка внешнего и внутреннего наружного электропривода и гарнитуры стрелок.
- 2. Измерение напряжения электродвигателя МСТ.
- 3. Измерение напряжения на путевых реле станционных фазочувствительных

рельсовых цепей.

- 4. Измерение напряжения на путевых реле перегонных рельсовых цепей на участках с электротягой переменного тока.
- 5. Разработка однониточного плана станции (на примере).
- 6. Разработка двухниточного плана станции (на примере).
- 7. Разработка схемы канализации обратного тягового тока при фазочувствительных рельсовых цепях.
- 8. Разработка схемы канализации обратного тягового тока при тональных рельсовых цепях.

# **3.7. Перечень типовых практических заданий к зачету**

(для оценки навыков и (или) опыта деятельности)

- 1. В двухпроводной схеме управления стрелкой в момент перевода стрелочной рукоятки срабатывает реле НПС, реле ППС не переключается, стрелка не переводится. Укажите, в какой цепи схемы произошла неисправность.
- 2. Белая полоса по трассе маршрута в системе БМРЦ указывает на то, что после получения контроля положения стрелок сработали следующие реле …. (включение белых ячеек происходит от полюса СХ из блока типа СП, см. рисунки):

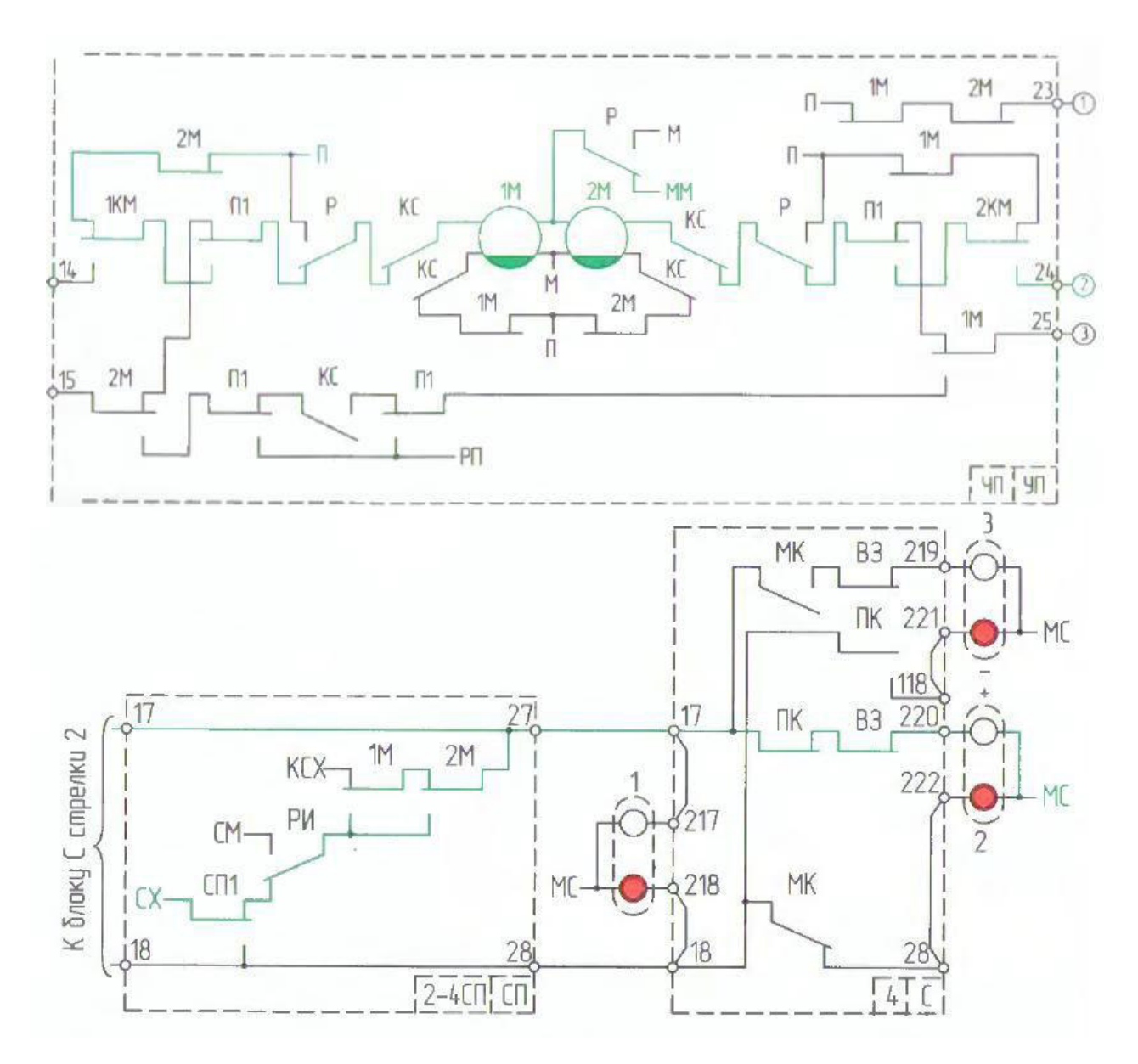

- 3. В каком режиме прибора Ц проводят диагностику целостности обесточенной цепи?
- 4. Какой важный параметр рельсовой цепи измеряют с помощью прибора ИСБ.
- 5. На фотографии представлен метод неразрушающего контроля важнейшего электрического параметра кабеля СЦБ с помощью мегомметра. Укажите, какой параметр кабеля измеряют данным методом.

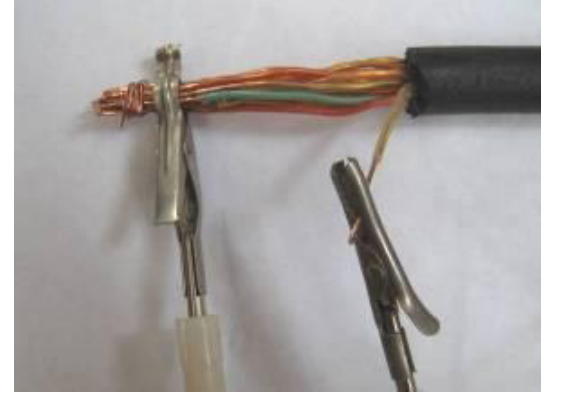

6. На фотографии представлен метод неразрушающего контроля важнейшего электрического параметра электродвигателя МСП с помощью электрического прибора омметра. Укажите, какой параметр электродвигателя измеряют данным методом.

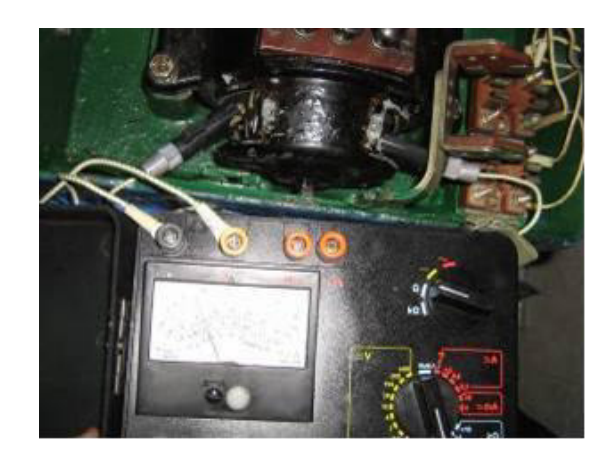

**3.8 Перечень теоретических заданий к экзамену** (для оценки знаний)

- 1. Основные требования при разработке проектов ЭЦ.
- 2. Стадии выполнения проектов ЭЦ.
- 3. Состав разделов проекта ЭЦ.
- 4. Проектное задание. Основные понятия.
- 5. Состав рабочих чертежей.
- 6. Основные требования к пояснительной записке.
- 7. Этапы в технологии проектирования.
- 8. Подготовительный период при разработке проекта ЭЦ.
- 9. Изыскания и обследования при проектировании.
- 10. Последовательность разработки раздела СЦБ проекта ЭЦ.
- 11. Типы постов ЭЦ.
- 12. Расположение оборудования в помещениях постов ЭЦ.
- 13. Назначение и конструкция кабельных сетей.
- 14. Проектирование кабельных сетей крупных станций.
- 15. Основные требования к прокладке кабелей.
- 16. Типы оборудования, применяемого при устройстве кабельных сетей.
- 17. Составление кабельных сетей.
- 18. Определение длины кабелей.
- 19. Определение жильности кабелей.
- 20. Кабельная сеть светофоров.
- 21. Кабельная сеть стрелок.
- 22. Кабельная сеть питающих трансформаторов.
- 23. Кабельная сеть релейных трансформаторов.
- 24. Электрообогрев стрелочных приводов.
- 25. Основные требования к электроснабжению устройств ЭЦ.
- 26. Структурная схема электропитающей установки крупных станций.
- 27. Характеристика ЭЦ-12-03.
- 28. Схемы выбора категории и направления маршрута в системе ЭЦ-12-03.
- 29. Схемы наборной группы системы ЭЦ-12-03.
- 30. Схемы установки и размыкания маршрутов в системе ЭЦ-12-03

31. Как и в каких блоках будут включаться реле Р в ходе искусственной разделки не разомкнувшихся секций маршрута?

32. Как и в каких блоках будут включаться реле Р в ходе отмены маршрута?

33. Какая индикация будет на пульте табло при нажатии групповой кнопки разделки секции?

34. Какие зависимости проверяются в цепи включения реле ОТ?

35. Какие условия безопасности могут проверятся в цепи включения реле ВЗ?

36. Какое событие является окончанием задания маршрута?

37. Какой комплект выдержки времени будет использоваться при отмене маневрового маршрута с занятым участком приближения?

38. Какой комплект выдержки времени будет использоваться при отмене маневрового маршрута со свободным участком приближения?

39. Какой комплект выдержки времени будет использоваться при отмене поездного маршрута со свободным участком приближения?

40. Какую кнопку надо нажать на пульте табло для одновременной подсветки положения всех стрелок станции?

41. Канализация тягового тока на станции.

42. Классификация систем ЭЦ.

43. Когда происходит включение реле ЧИ (НИ)?

44. Когда происходит выключение автоматических-кнопочных реле?

45. Когда происходит выключение вспомогательных-конечных реле?

- 46. Когда происходит выключение вспомогательных-противоповторных реле ВП?
- 47. Когда происходит выключение противоповторных реле ОП?
- 48. Когда происходит выключение реле ЧИ (НИ)?
- 49. Когда происходит выключение сигнальных реле в маневровых маршрутах?
- 50. Когда происходит выключение сигнальных реле в поездных маршрутах?
- 51. Назначение двухниточного плана.
- 52. Назначение и работа маршрутных реле.
- 53. Назначение и работа противоповторных реле.
- 54. Назначение и работа схемы соответствия.
- 55. Назначение полюса МИВ?
- 56. Назначение полюса ММ в схеме маршрутных реле?
- 57. Назначение реле ГРИ?
- 58. Обеспечение безопасности движения поездов при ЭЦ.
- 59. Оборудование станционных рельсовых цепей на двухниточном плане.
- 60. Определение места установки блок СП?
- 61. Основные положения при проектировании двойного управления стрелками.
- 62. Основные функции ЭЦ.
- 63. Отмена набора.
- 64. Перечень объектов двухниточного плана.
- 65. Построение блочного плана.
- 66. Построение схемы кнопочных реле.
- 67. Построение схемы угловых кнопочных реле.
- 68. При соблюдении каких условий можно отменить неиспользованный маршрут?
- 69. Техническое обслуживание устройств ЭЦ.
- 70. Виды работ при техническом обслуживании устройств ЭЦ.

# **3.9 Перечень практических заданий к экзамену**

(для оценки умений, навыков и (или) опыта деятельности)

- 1. Измерить ток нормального перевода электродвигателя МСП.
- 2. Измерить ток электродвигателя при его работе на фрикцию.
- 3. Измерить напряжение на двигателе МСП.
- 4. Измерить напряжение на двигателе МСТ.
- 5. выявить типовые неисправности двухпроводной схемы управления, их причины и методы устранения.
- 6. Измерить напряжение в линейной цепи Л1-Л2 в момент перевода шибера и в контрольном режиме.
- 7. Измерить ход шибера.
- 8. выявить типовые неисправности пятипроводной схемы управления, их причины и методы устранения.
- 9. Измерить линейные и фазные напряжения на обмотках электродвигателя МСТ в период нормального перевода.
- 10. Измерить напряжения в контрольных проводах после перевода шибера.
- 11. Измерить ход шибера.
- 12. Измерить напряжение срабатывания реле ДСШ на местной обмотке;
- 13. Измерить напряжения срабатывания реле ДСШ на путевой обмотке;
- 14. Измерить угол фазы между напряжениями на местной и путевой обмотке.
- 15. Осуществить регулировку рельсовой цепи в соответствии с регулировочными таблицами.
- 16. Измерить напряжение и форму сигнала на выходе генератора ТРЦ;
- 17. Измерить напряжение и форму сигнала на выходе фильтра ТРЦ;
- 18. Измерить напряжение и форму сигнала в рельсовой линии ТРЦ;
- 19. Измерить напряжение и форму сигнала на входе приемника ТРЦ;
- 20. Измерить напряжение и форму сигнала на выходе приемника ТРЦ;
- 21. Привести осциллограммы измеренных напряжений в отчете;
- 22. Осуществить регулировку тональной рельсовой цепи в соответствии с регулировочными таблицами.
- 23. Измерить напряжение на двигателе МСТ в момент перевода Привода стрелочного электроприводаВСП-150
- 24. Измерить напряжение в контрольной цепи по окончанию перевода стрелочного электропривода ВСП-150,
- 25. Измерить ход шибера стрелочного электропривода ВСП-150
- 26. Произвести измерение напряжения на основных и резервных
- нитях ламп светофора
- 27. Показать порядок работы схемы управления при имитации
- перегорания соответствующих нитей ламп светофора;
- 28. Показать порядок замены ламп при перегорании нитей;
- 29. Показать порядок проверки с пути видимости сигнальных огней входного светофора
- 30. выявить типовые неисправности схемы управления входным светофором, их причины и методы устранения
- 31. Изучить схему управления выходным светофором с центральным питанием
- 32. Произвести измерение напряжения на основных и резервных нитях ламп светофора
- 33. Изучить порядок работы схемы управления при имитации перегорания соответствующих нитей ламп светофора
- 34. Изучить порядок замены ламп при перегорании нитей
- 35. Показать порядок проверки с пути видимости сигнальных огней выходного светофора
- 36. На пульт-табло произвести манипуляции по заданию маршрута
- 37. Наружным наблюдением и с помощью измерительных приборов проверить правильность срабатывания реле схем наборной группы при задании маршрута.
- 38. Произвести манипуляции, связанные с движением поезда по заданному маршруту.
- 39. Наружным наблюдением и с помощью измерительных приборов

проверить правильность срабатывания реле схем наборной группы при последовательном занятии и освобождения секций поездом.

- 40. Осуществить повторное задание маршрута.
- 41. Произвести манипуляции, связанные с отменой маршрута.
- 42. Наружным наблюдением и с помощью измерительных приборов проверить правильность срабатывания реле схем наборной группы при отмене маршрута.

#### **3.10 Типовые контрольные задания для тестирования**

Фонд тестовых заданий по дисциплине содержит тестовые задания, распределенные по разделам и темам, с указанием их количества и типа.

Структура фонда тестовых заданий по дисциплине «Контактные сети и линии электропередач»

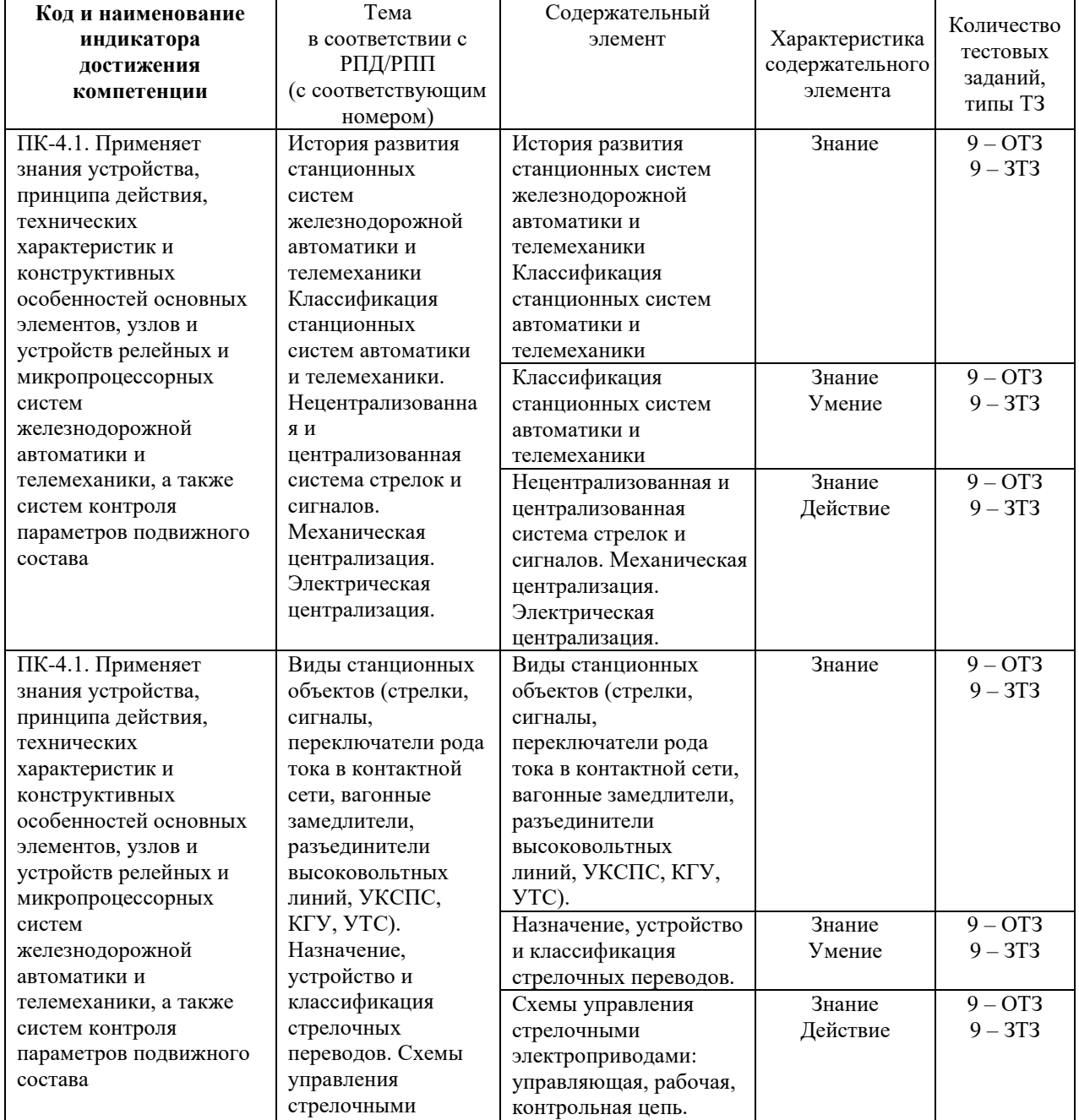

Структура фонда тестовых заданий по дисциплине

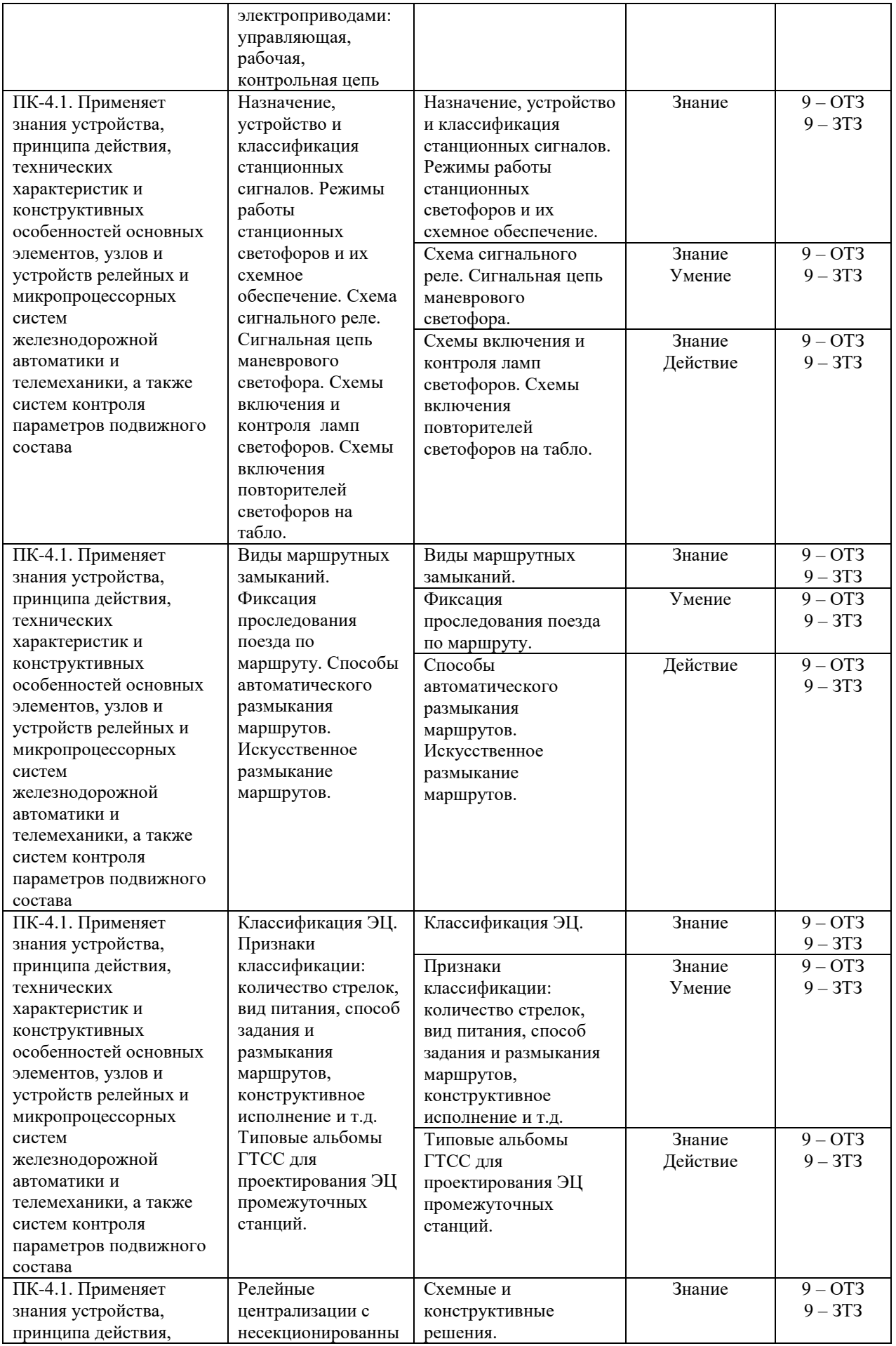

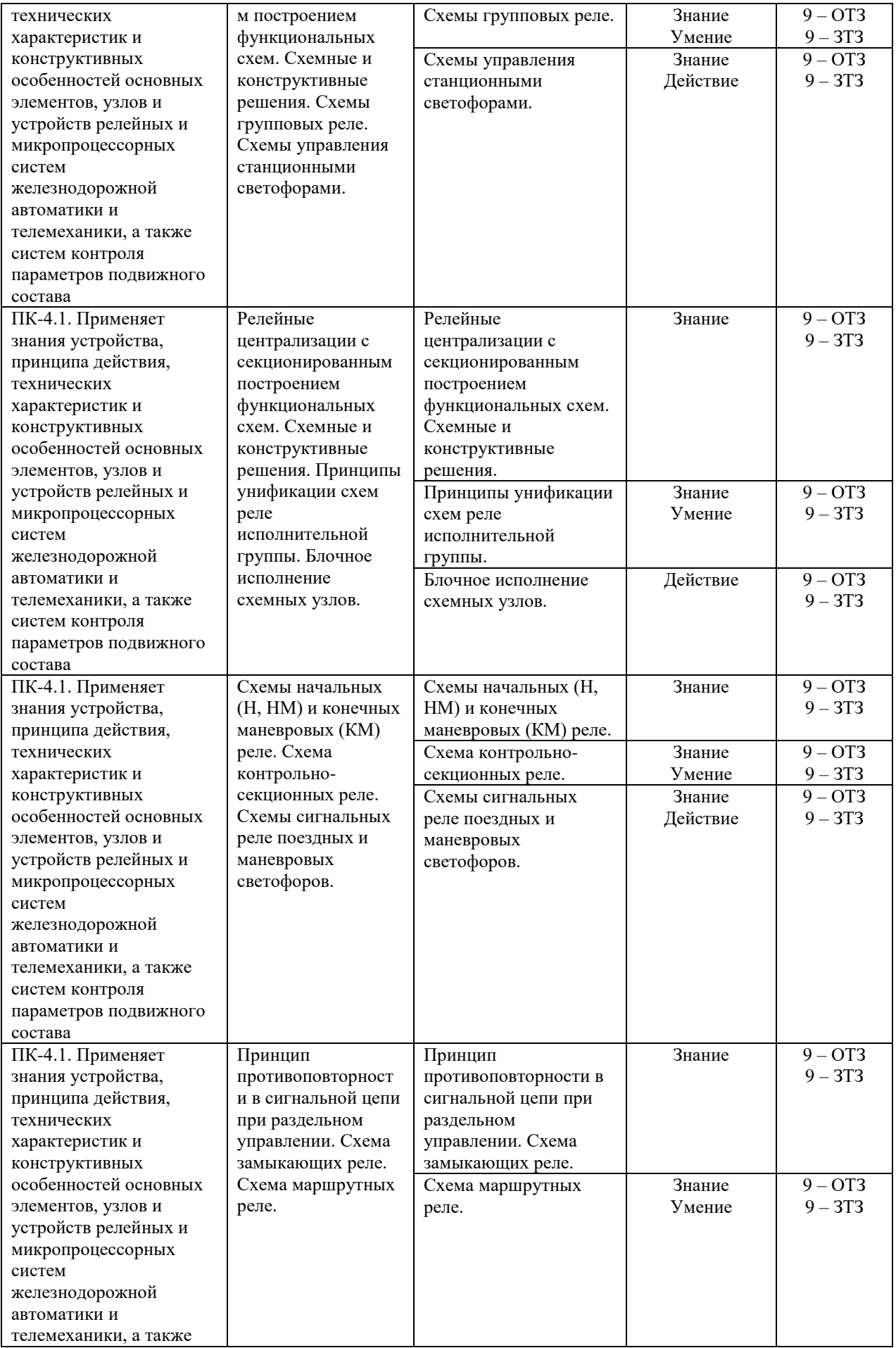

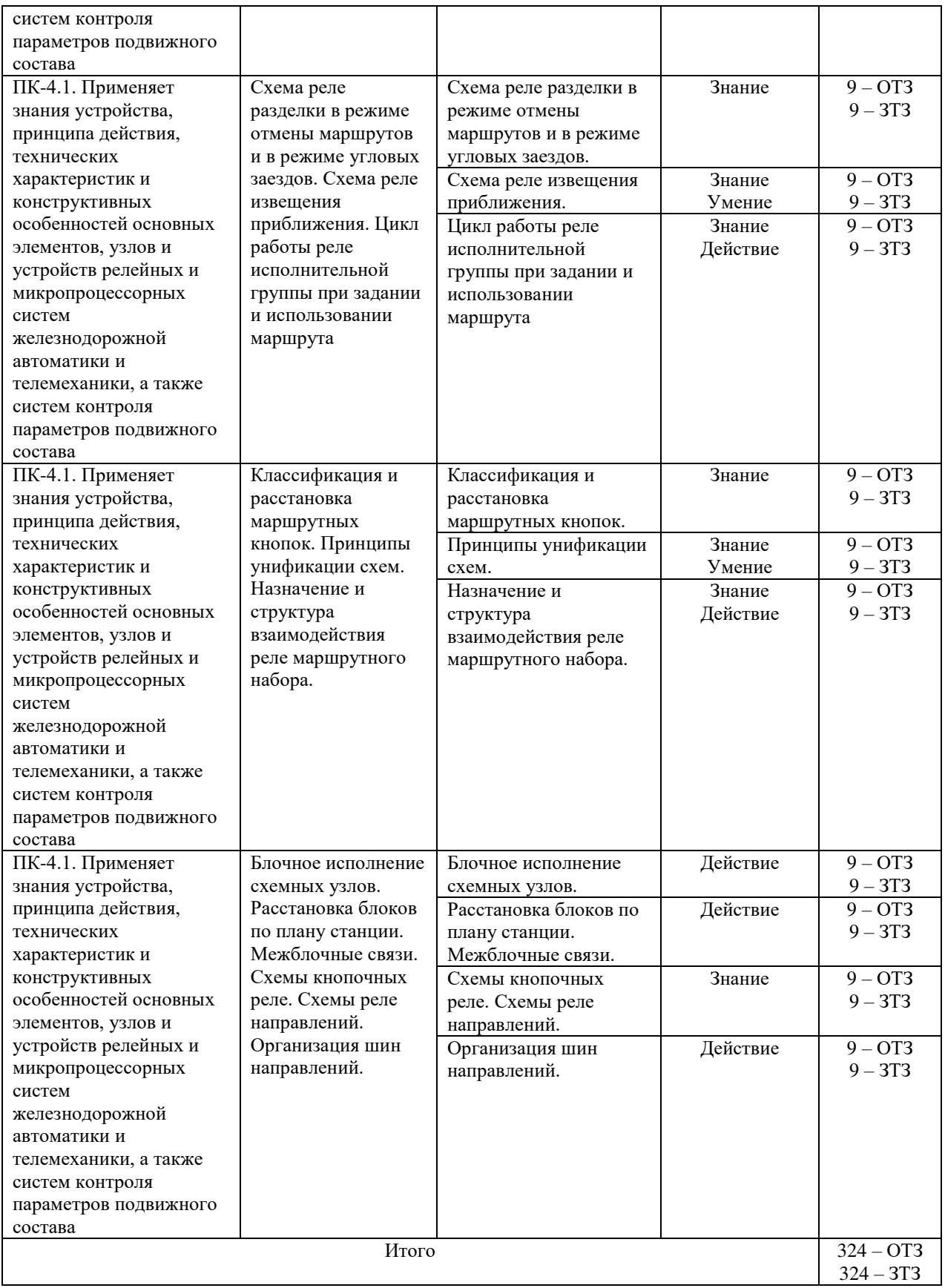

Полный комплект ФТЗ хранится в электронной информационно-образовательной среде КрИЖТ ИрГУПС и обучающийся имеет возможность ознакомиться с демонстрационным вариантом ФТЗ.

Ниже приведен образец типового варианта итогового теста, предусмотренного рабочей программой дисциплины.

> Образец типового варианта итогового теста, предусмотренного рабочей программой дисциплины

Тест содержит 18 вопросов, в том числе 9 – ОТЗ, 9 – ЗТЗ.

Норма времени – 50 мин.

Образец типового теста содержит задания для оценки знаний, умений, навыков и (или) опыта деятельности.

- 1. Назначение станционных систем автоматики и телемеханики
- 1) Обеспечение безопасности движения поездов.
- 2) Перевод стрелок.
- 3) Проверка отсутствия враждебных маршрутов.
- 4) Включение светофора.
- 2. Последовательность срабатывания реле при искусственном размыкания маршрута

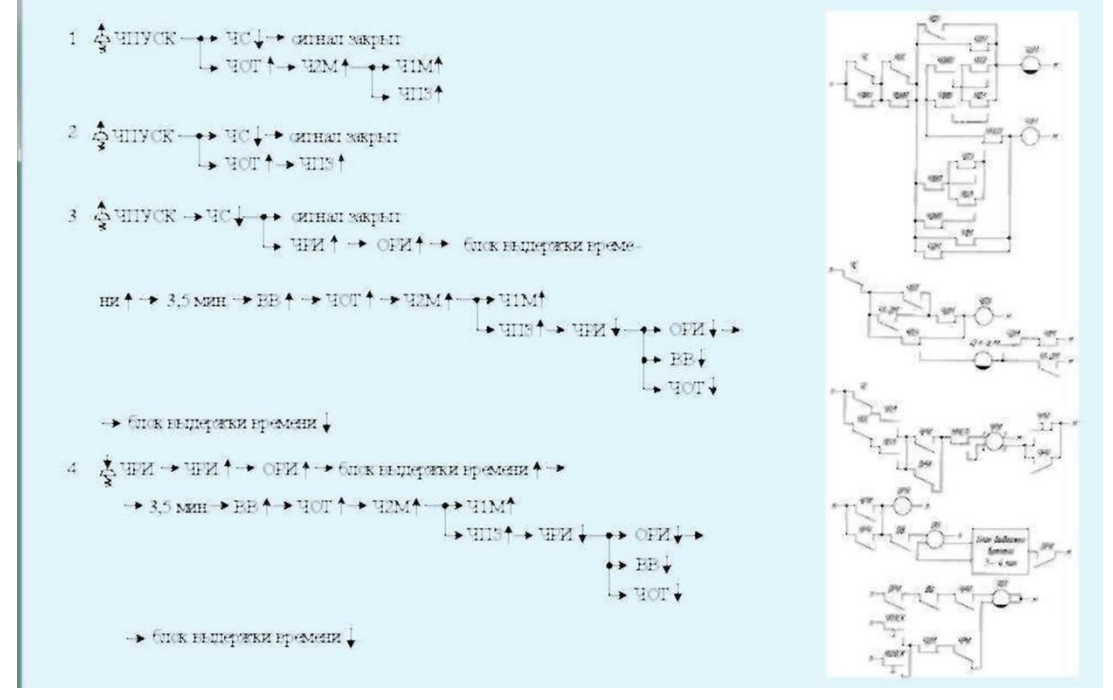

3. Назначение обмоток реле ЖЗБО.

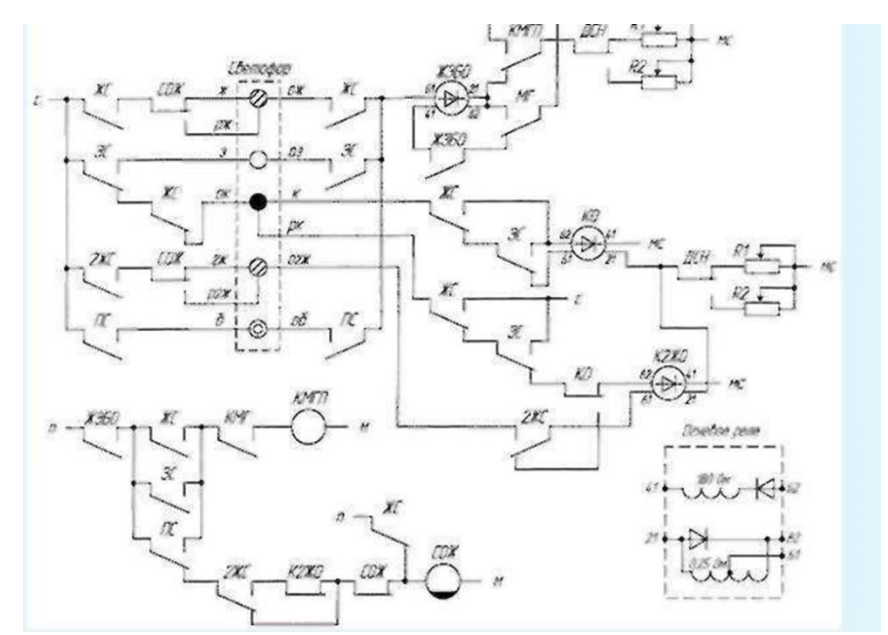

1) Нижняя обмотка контролирует целостность основной нити красной лампы при горящем красном огне, а верхняя обмотка целостность основной нити красной лампы при разрешающих показаниях светофора.

2) Верхняя обмотка контролирует целостность основной, а нижняя резервной нитей красной лампы светофора.

3) Верхняя обмотка контролирует целостность резервной, а нижняя основной нитей красной лампы светофора.

4) Нижняя обмотка контролирует целостность основной нити красной лампы при горящем красном огне, а верхняя обмотка целостность основной и резервной нитей ламп при разрешающих показаниях светофора.

4. Назначение контрольно-маршрутных реле?

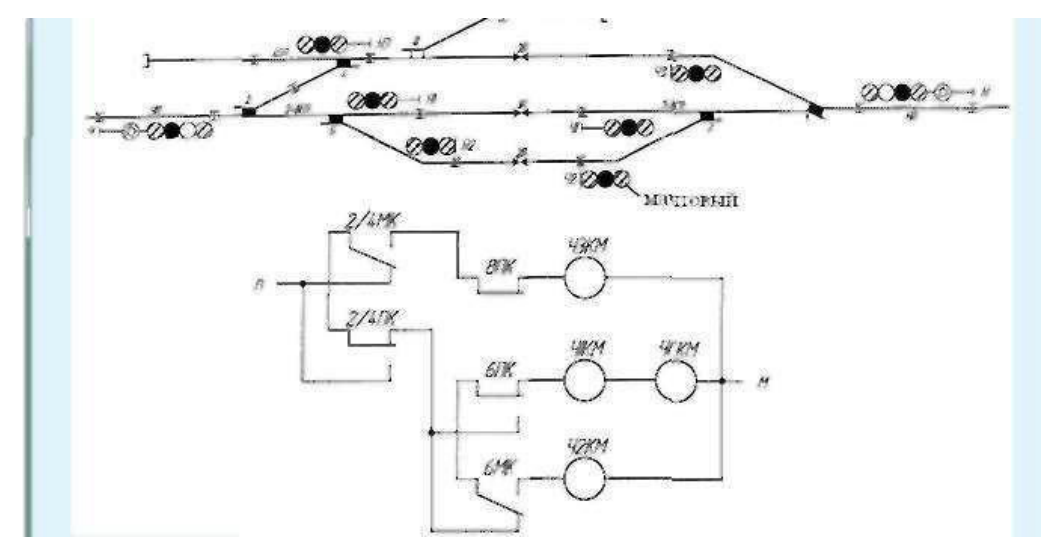

1) Проверяют правильность установки стрелок в маршруте.

2) Контролируют включенное состояние одного контрольного реле положения стрелки и выключенное состояние другого контрольного реле.

3) Контролируют окончание перевода стрелок.

4) Исключают враждебные маршруты, которые отличаются положением стрелок.

5. Определите правильно составленную схему, связанную с воздушными и кабельными линиями

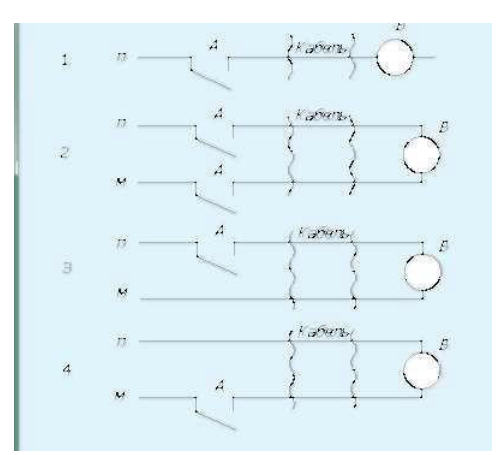

6. Назначение реле контроля мигания.

1) Определяет время горения ламп светофора.

2) Контролирует исправность приборов мигания.

3) Переключает показание светофора на менее разрешающее показание при неисправности приборов мигания.

4) Переключает показание светофора на ровно горящий при неисправности приборов мигания.

7. Какие условия по безопасности движения поездов проверяются при открытии пригласительного сигнала?

1) Положение стрелок по маршруту.

2) Свободность всех участков маршрута.

3) Не проверяются условия по безопасности движения поездов.

4) Положение стрелок по маршруту, свободность всех участков и отсутствие враждебных маршрутов.

8. Что означает на входном светофоре один желтый огонь?

1) Разрешается поезду проследовать на станцию по главному пути с готовностью остановиться, следующий светофор (выходной или маршрутный) закрыт.

2) Разрешается поезду проследовать на станцию по главному пути с установленной скоростью следующий светофор (выходной или маршрутный) открыт.

3) Разрешается поезду проследовать на станцию по главному пути с установленной скоростью: следующий светофор (выходной или маршрутный) открыт и требует его проследовать с уменьшенной скорость, так как за следующим светофором будет отклонение по крутой стрелке.

4) Разрешается поезду проследовать на станцию по главному пути с установленной скоростью: следующий светофор (выходной или маршрутный) открыт и требует его проследования со скоростью не более 60 км/час, так как за следующим светофором будет отклонение по пологой стрелке.

9. Что означает на входном светофоре один зеленый огонь?

1) Разрешается поезду проследовать на станцию по главному пути с готовностью остановиться, следующий светофор (выходной или маршрутной) закрыт.

2) Разрешается поезду проследовать на станцию по главному пути с установленной скоростью: следующий светофор (выходной или маршрутной) открыт.

3) Разрешается поезду проследовать на станцию по главному пути с установленной скоростью: следующий светофор (выходной или маршрутной) открыт и требует его проследовать с уменьшенной скорость, так как за следующим светофором будет отклонение по крутой стрелке.

4) Разрешается поезду проследовать на станцию по главному пути с установленной скоростью: следующий светофор (выходной или маршрутной) открыт и требует его проследования со скоростью не более 60 км/час, так как за следующим светофором будет отклонение по пологой стрелке.

10. Что означает на входном светофоре два желтых огня и одна зеленая светящаяся полоса?

11. Что означает на входном светофоре два желтых огня, из них верхний мигающий, и одна зеленая светящаяся полоса

12. Что означает на входном светофоре один зеленый мигающий и один желтый огни и одна зеленая святящаяся полоса?

13. Укажите, периодичность проверки состояния устройств СЦБ, содержания технической документации, правильности оформления первичной отчетной документации на железнодорожных станциях.

14. Укажите, минимальный уровень напряжения между фазами электродвигателя МСТ стрелочного электропривода в момент перевода стрелки.

15. Укажите, минимальный уровень напряжения на обмотках электродвигателя МСП стрелочного электропривода в момент перевода стрелки.

16. Нормой сопротивления изоляции жил кабеля СЦБявляется:

17. При каком минимальном расстоянии между остряком и рамным рельсом стрелка не должна замыкаться, и не должно контролироваться окончание перевода на аппарате управления в плюсовом и минусовом положениях.

18. Измерения производились на шкале 1,5 А постоянного тока. Показания прибора приведены на рисунке. Определите значение измеряемой величины.

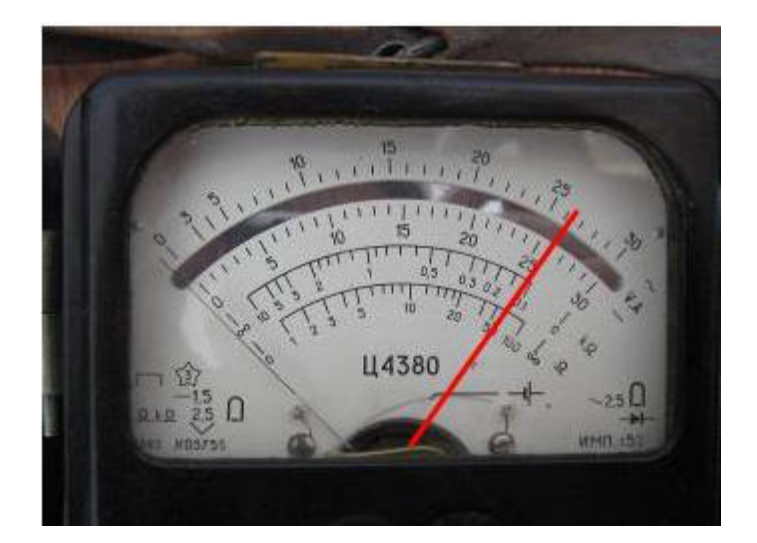

# **4 Методические материалы, определяющие процедуру оценивания знаний, умений, навыков и (или) опыта деятельности, характеризующих этапы формирования компетенций**

В таблице приведены описания процедур проведения контрольно-оценочных мероприятий и процедур оценивания результатов обучения с помощью оценочных средств в соответствии с рабочей программой дисциплины.

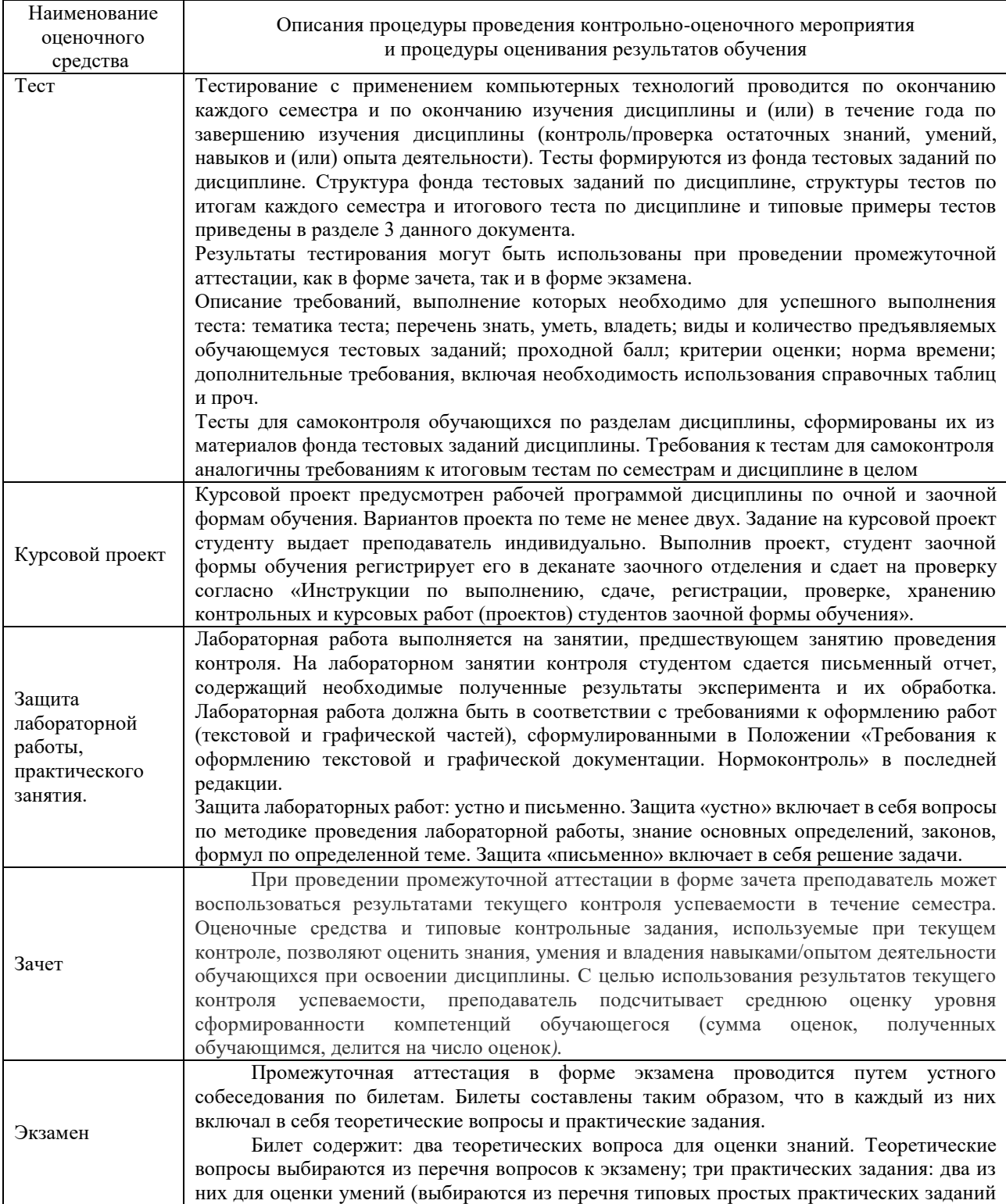

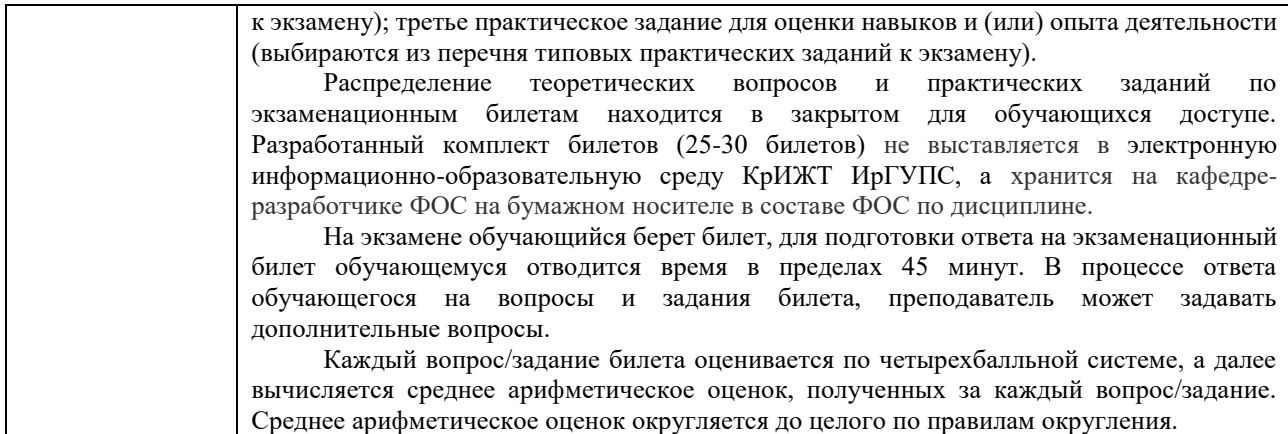

Для организации и проведения промежуточной аттестации (в форме экзамена) составляются типовые контрольные задания или иные материалы, необходимые для оценки знаний, умений, навыков и (или) опыта деятельности, характеризующих этапы формирования компетенций в процессе освоения образовательной программы:

– перечень теоретических вопросов к экзамену для оценки знаний;

– перечень типовых простых практических заданий к экзамену для оценки умений;

– перечень типовых практических заданий к экзамену для оценки навыков и (или) опыта деятельности.

Перечень теоретических вопросов и примеры типовых практических заданий разного уровня сложности к зачету/экзамену обучающиеся получают в начале семестра через электронную информационно-образовательную среду КрИЖТ ИрГУПС (личный кабинет обучающегося).

#### **Описание процедур проведения промежуточной аттестации в форме экзамена и оценивания результатов обучения**

Промежуточная аттестация в форме экзамена проводится путем устного собеседования по билетам. Билеты составлены таким образом, что в каждый из них включал в себя теоретические вопросы и практические задания.

Билет содержит: два теоретических вопроса для оценки знаний. Теоретические вопросы выбираются из перечня вопросов к экзамену; два практических задания: одно из них для оценки умений (выбираются из перечня типовых простых практических заданий к экзамену); второе практическое задание для оценки навыков и (или) опыта деятельности (выбираются из перечня типовых практических заданий к экзамену).

Распределение теоретических вопросов и практических заданий по экзаменационным билетам находится в закрытом для обучающихся доступе. Разработанный комплект билетов (30 билетов) не выставляется в электронную информационно-образовательную среду КрИЖТ ИрГУПС, а хранится на кафедреразработчике ФОС на бумажном носителе в составе ФОС по дисциплине.

На экзамене обучающийся берет билет, для подготовки ответа на экзаменационный билет обучающемуся отводится время в пределах 50 минут. В процессе ответа обучающегося на вопросы и задания билета, преподаватель может задавать дополнительные вопросы.

Каждый вопрос/задание билета оценивается по пятибалльной системе, далее вычисляется среднее арифметическое значение оценок, полученных за каждый вопрос/задание. Среднее арифметическое значение оценок округляется до целого по правилам округления.

# **Образец экзаменационного билета**

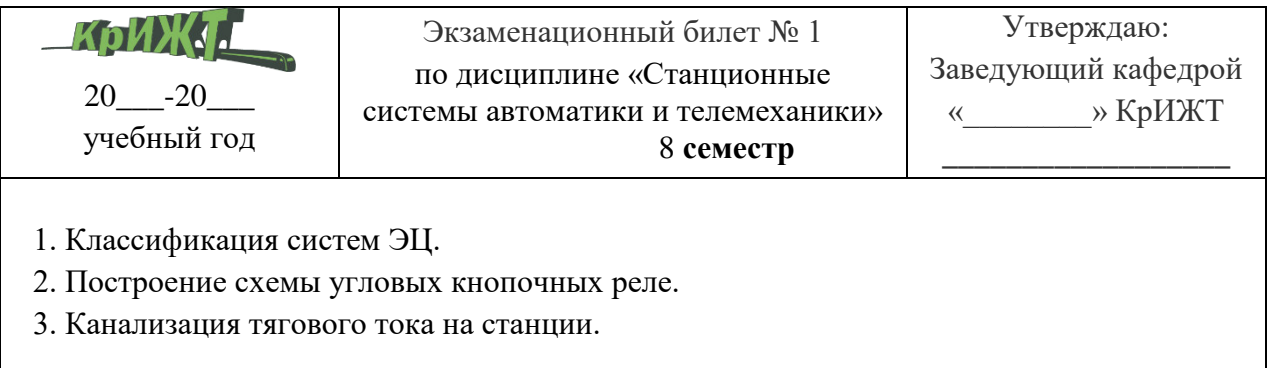